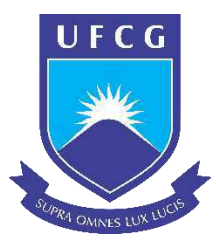

Universidade Federal de Campina Grande Centro de Engenharia Elétrica e Informática Curso de Graduação em Engenharia Elétrica

# Análise do Impacto da Geração Distribuída em um Sistema-Teste de Distribuição de Energia Elétrica

# Felipe Aurélio de Campos Encarnação

Campina Grande, Paraíba Agosto/2018

# Felipe Aurélio de Campos Encarnação

# Análise do Impacto da Geração Distribuída em um Sistema-Teste de Distribuição de Energia Elétrica

*Trabalho de Conclusão de Curso submetido à Coordenação do Curso de Graduação em Engenharia Elétrica da Universidade Federal de Campina Grande como parte dos requisitos necessários para a obtenção do grau de Bacharel em Ciências no Domínio da Engenharia Elétrica*

Orientadora: Núbia Silva Dantas Brito, D. Sc.

Campina Grande, Paraíba Agosto/2018

# Felipe Aurélio de Campos Encarnação

# Análise do Impacto da Geração Distribuída em um Sistema-Teste de Distribuição de Energia Elétrica

*Trabalho de Conclusão de Curso submetido à Coordenação do Curso de Graduação em Engenharia Elétrica da Universidade Federal de Campina Grande como parte dos requisitos necessários para a obtenção do grau de Bacharel em Ciências no Domínio da Engenharia Elétrica*

Aprovado em  $\qquad \qquad / \qquad \qquad /$ 

Professor Avaliador Universidade Federal de Campina Grande

Núbia Silva Dantas Brito, D. Sc. Universidade Federal de Campina Grande Orientadora

> Campina Grande, Paraíba Agosto/2018

*Dedico este trabalho a Deus, que sem ele nada disto seria possível, a minha mãe e a minha irmã, que sempre estiveram do meu lado.* 

# Agradecimentos

Primeiramente agradeço a Deus, por esta oportunidade e por nunca ter desistido deste sonho, agradeço a minha mãe e a minha irmã por sempre me apoiarem em todos os momentos, principalmente nos momentos de desespero.

Agradeço a Professora Núbia, pela oportunidade e por toda paciência durante o desenvolvimento deste trabalho. A Rivanildo, a Laís e a Caio, por todo conhecimento transmitido para a execução deste trabalho. Ao todo pessoal do LSP, que sempre se fizeram presentes durante todo o tempo.

Agradeço do fundo do coração aos meus amigos/irmãos que Campina Grande me deu, em especial a Luiz Augusto, Fernando, Luiz Fernando, Luan, Renato, Andson, João Victor, Giovana, Thiago, Rodolfo, Rayla, Mylena e a todos que sempre se fizeram presente em minha vida.

Agradeço a todos os amigos que fiz durante a graduação, pois todos que passaram na minha vida me marcaram.

# Resumo

Este trabalho apresenta um estudo sobre geração distribuida, que ao longo dos anos tem exibido uma grande demanda mundial como solução para diversos problemas, como redução das perdas em linhas de transmissão e maior facilidade ao acesso a energia elétrica. Diante disto, neste trabalho foi feita uma análise minuciosa dos impactos da geração eólica e da geração fotovoltaica no sistema teste do IEEE de 13 barras. Todas as análise foram realizadas com auxilio do *software* do *Eletric Power Research Institute* (EPRI), OpenDSS, *software* utilizado pela Agência Nacional de Energia Elétrica (ANEEL) para regulamentação das perdas técnicas do sistema.

Palavras chave: Geração Distribuída, Energia Eólica, OpenDSS.

# Abstract

This work presents a study on distributed generation, which over the years has shown great national and world demand as a solution to several problems, such as reduction of losses in transmission lines and easier access to electric energy. In this work, a detailed analysis of the impacts of wind generation and photovoltaic generation on the 13-bar IEEE test system was carried out. All the analyzes were carried out with the help of the software of the Eletric Power Research Institute (EPRI), OpenDSS, software used by the National Electric Energy Agency (ANEEL) to regulate the technical losses of the system.

Keywords: Distributed Generation, Wind Energy, OpenDSS.

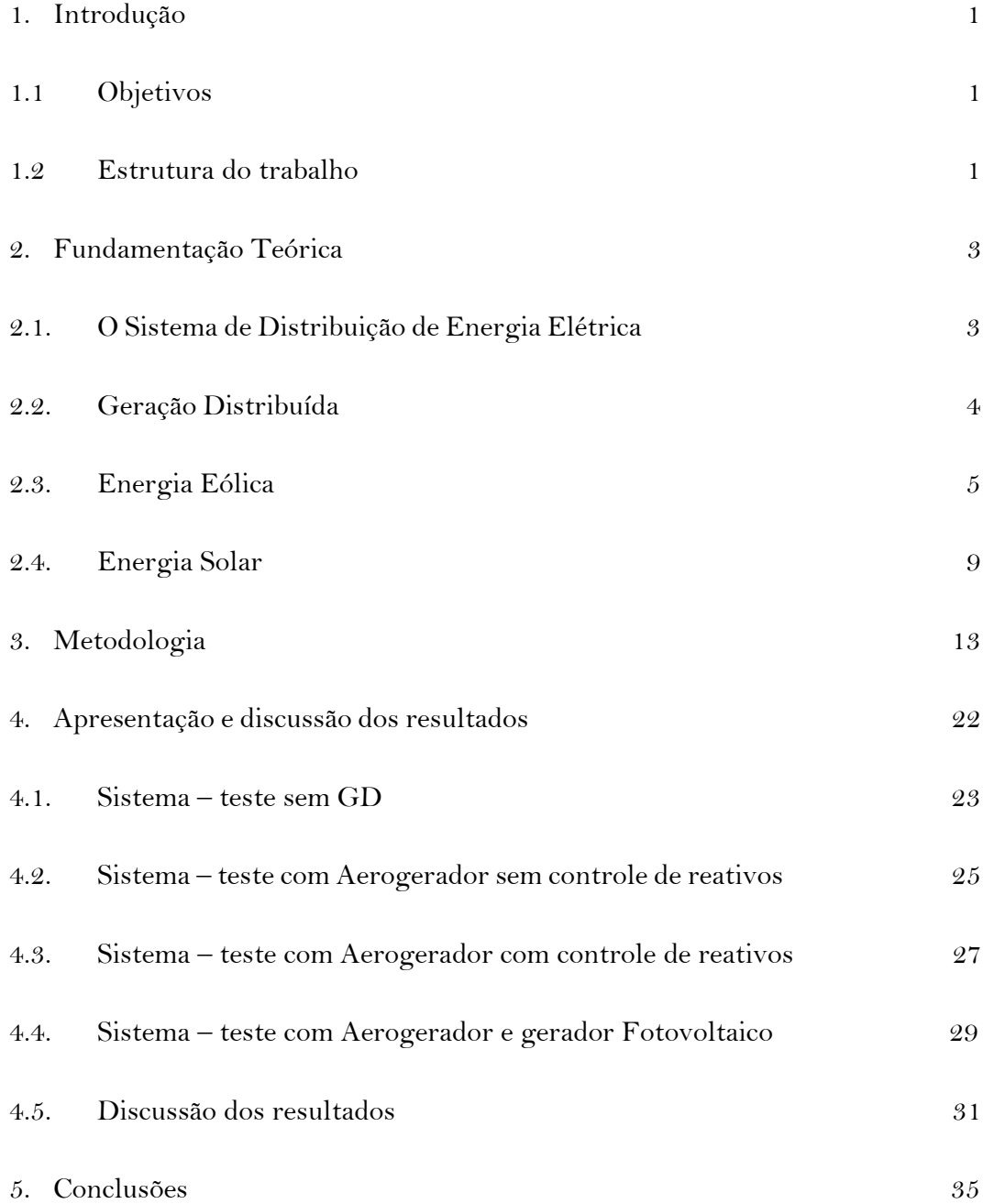

# Lista de Figuras

- Figura 1 Matriz energética e elétrica Brasileira
- Figura 2 Processo de produção de energia elétrica
- Figura 3 Principio de funcionamento de um aerogerador
- Figura 4 Aerogerador de velocidade fixa
- Figura 5 Extração da energia do disco atuador
- Figura 6 Componentes de um sistema fotovoltaico
- Figura 7 Curva característica de uma célula solar
- Figura 8 Sistema- teste
- Figura 9 Modelo do aerogerador
- Figura 10 Modelo do gerador fotovoltaico
- Figura 11 Conexão da GD

Figura 12 – Sistema – teste sem GD: Potência ativa fornecida pela subestação

Figura 13 – Sistema – teste sem GD: Potência reativa fornecida pela subestação

Figura 14 – Sistema – teste sem GD: Perfil de tensão do tronco do alimentador

Figura 15 – Sistema – teste com aerogerador sem controle de reativos: Potência ativa fornecida pela subestação

Figura 16 – Sistema – teste com aerogerador sem controle de reativos: Potência reativa fornecida pela subestação

Figura 17 – Sistema – teste com aerogerador sem controle de reativos: Perfil de tensão do tronco do alimentador

Figura 18 – Sistema – teste com aerogerador com controle de reativos: Potência ativa fornecida pela subestação

Figura 19 – Sistema – teste com aerogerador com controle de reativos: Potência reativa fornecida pela subestação

Figura 20 – Sistema – teste com aerogerador com controle de reativos: Perfil de tensão do tronco do alimentador

Figura 21 – Sistema – teste com aerogerador e gerador fotovoltaico: Potência ativa fornecida pela subestação

Figura 22 – Sistema – teste com aerogerador e gerador fotovoltaico: Potência reativa fornecida pela subestação

Figura 23 – Sistema – teste com aerogerado e gerador fotovoltaico: Perfil de tensão do tronco do alimentador

Figura 24 – Sistema – teste com aerogerador e gerador fotovoltaico: Potência ativa fornecida pelo gerador fotovoltaico

- Tabela 1 Parâmetros da subestação
- Tabela 2 Parâmetros dos transformadores
- Tabela 3 Parâmetros do regulador de tensão
- Tabela 4 Parâmetros da chave CH1
- Tabela 5 Parâmetros dos bancos de capacitores
- Tabela 6 Parâmetros das linhas de distribuição
- Tabela 7 Parâmetros das cargas
- Tabela 8 Parâmetros do aerogerador
- Tabela 9 Parâmetros do transformador elevador
- Tabela 10 Parâmetros do gerador Fotovoltaico
- Tabela 11 Parâmetros do transformador elevador conectado entre o sistema fotovoltaico e a rede
- Tabela 12– Sistema teste sem GD: Perdas técnicas
- Tabela 13 Sistema teste com aerogerador sem controle de reativos: Perdas técnicas
- Tabela 14 Sistema teste com aerogerador com controle de reativos: Perdas técnicas
- Tabela 15– Sistema teste com aerogerador e gerador fotovoltaico: Perdas técnicas
- Tabela 16 Erro percentual da potência ativa na subestação ( com aerogerador)
- Tabela 17 Erro percentual da potência reativa na subestação ( com aerogerador)

Tabela 18 – Erro percentual da potência ativa na subestação ( com aerogerador e gerador fotovoltaico)

Tabela 19 – Erro percentual da potência reativa na subestação ( com aerogerador e gerador fotovoltaico)

# **Lista de Símbolos/Siglas**

- ANEEL Agência Nacional de Energia Elétrica
- EBC Empresa Brasil de Comunicação
- *FSWT – Fixed-Speed Wind Turbine*
- GD Geração Distribuída
- *OpenDSS – Open Distribution System Simulator*
- PCH Pequenas Centrais Hidroelétricas
- SDEE Sistema de Distribuição de Energia Elétrica
- T Torque
- ∆H Momento Linear
- ∆t Variação do tempo
- ∆m Variação da massa especifica do vento
- $v_u$  Velocidade do vento antes do disco atuador
- $v_w$  Velocidade do vento após o disco atuador
- $p_{0}^{-}$  Pressão do vento imediatamente antes do disco atuador
- $p_0^+$  Pressão do vento imediatamente após o disco atuador
- V Volt
- KV Quilovolt

O consumo de energia representa um dos principais indicadores do nível de desenvolvimento de uma sociedade e a composição das suas matrizes energética e elétrica indica o quanto esse desenvolvimento é sustentável. Análise da composição atual das matrizes energética e elétrica brasileira, conforme apresentadas na Figura 1 revela que, a maior parte da energia elétrica gerada no Brasil vem de usinas hidrelétricas.

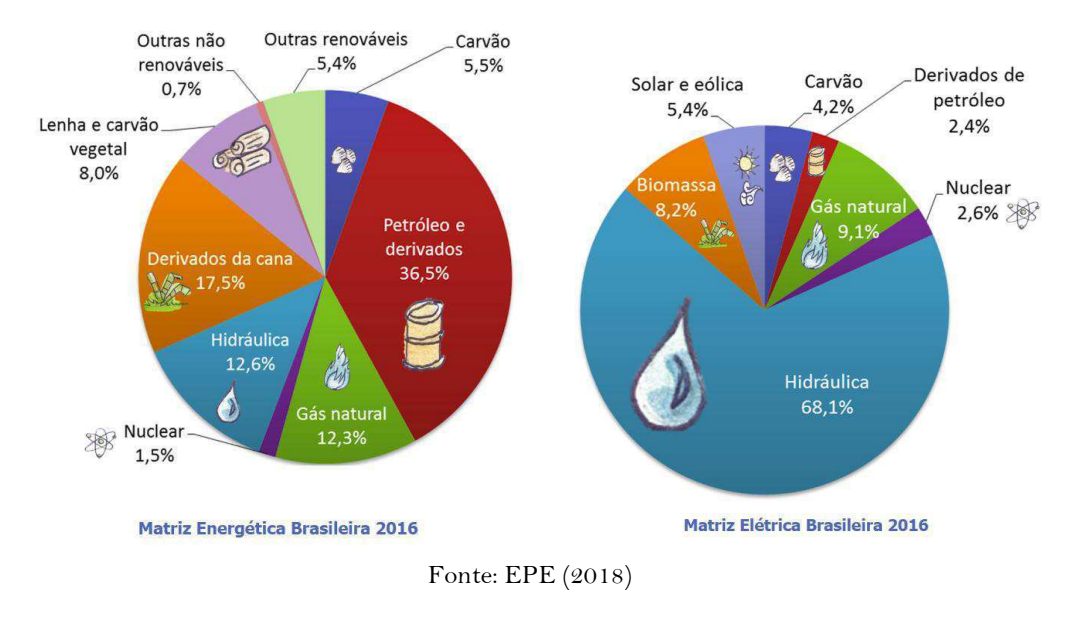

Figura 1 – Matrizes energética e elétrica brasileira.

Essa estrutura, entretanto, vem mudando com o tempo. Estudos mostram que a participação das energias renováveis cresce cada vez mais no Brasil, ocupando atualmente o quarto lugar no *ranking* mundial de produção de energia renovável, ficando atrás apenas da Índia, China e Estados Unidos. Dentre as energias renováveis, as com maior potencial de desenvolvimento atual, são sem dúvida, a solar e a eólica.

O marco legal do processo de inserção dessas novas fontes de energia elétrica no sistema elétrico foi o ano de 2012, com a publicação da Resolução Normativa nº 482 da Agência Nacional de Energia Elétrica (ANEEL), no qual se definiu o conceito de Geração Distribuída (GD), no Artigo 14 do Decreto-Lei Nº 5.163/2004: "Considerase geração distribuída toda produção de energia elétrica proveniente de agentes concessionários, permissionários ou autorizados, conectados diretamente no sistema elétrico de distribuição do comprador, exceto aquela proveniente de: hidrelétrico com

capacidade instalada superior a 30 MW; termelétrico, inclusive de cogeração, com eficiência energética inferior a 75%" (BRASIL, 2018).

A GD é caracterizada pela instalação de geradores de pequeno porte, normalmente a partir de fontes renováveis ou mesmo utilizando combustíveis fósseis, localizados próximos aos centros de consumo de energia elétrica. Apesar do seu crescimento significativo, a GD tem enfrentado barreiras para sua adoção e um exemplo, são as possíveis consequências negativas resultantes da sua inserção, visto que os sistemas atuais não contemplam esse tipo de geração em seus projetos. Assim, estudos que busquem avaliar os impactos da sua presença são de suma importância.

### 1.1 Objetivos

Este Trabalho de Conclusão de Curso (TCC) insere-se no cenário das energias renováveis e da GD, e teve como objetivo geral estudar os impactos da presença da GD em um sistema de distribuição de energia elétrica e como objetivos específicos: i) estudar os fundamentos das gerações eólica e fotovoltaica; ii) aplicar o *software* OpenDSS no estudo de caso; iii) analisar o perfil de tensão e as perdas elétricas do sistema-teste em cenários com e sem a presença da GD.

## 1.2 Estrutura do Trabalho

O TCC foi realizado sob a orientação da professora Núbia Silva Dantas Brito e o relatório foi estruturado da seguinte forma:

- Capítulo 2: apresenta a fundamentação teórica que embasa o trabalho e aborda o sistema de distribuição de energia elétrica, aspectos da geração distribuída, das energias eólica e energia solar;
- Capítulo 3: apresenta a metodologia adotada no estudo, o sistema-teste e o software utilizado para as simulações;
- Capítulo 4: apresenta e discute os resultados obtidos.
- Capítulo 5: é conclusivo e destaca as principais conclusões do trabalho.
- Referências bibliográficas

Neste capítulo, são abordados os temas mais importantes para a elaboração do TCC.

## 2.1 O Sistema de Distribuição de Energia Elétrica

O processo de produção tradicional de energia elétrica inicia nas usinas de energia elétrica, constituídas usualmente por centrais elétricas de grande porte e localizadas normalmente distante dos grandes centros consumidores, de onde partem as linhas de transmissão que transportam a eletricidade até as subestações abaixadoras. A partir daí, inicia o sistema de distribuição de energia elétrica (SDEE), responsável por abastecer os consumidores, ou seja, entregar tensão e corrente elétrica nos níveis requeridos pelo consumidor (ABRADEE, 2018) (Figura 2).

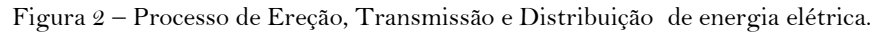

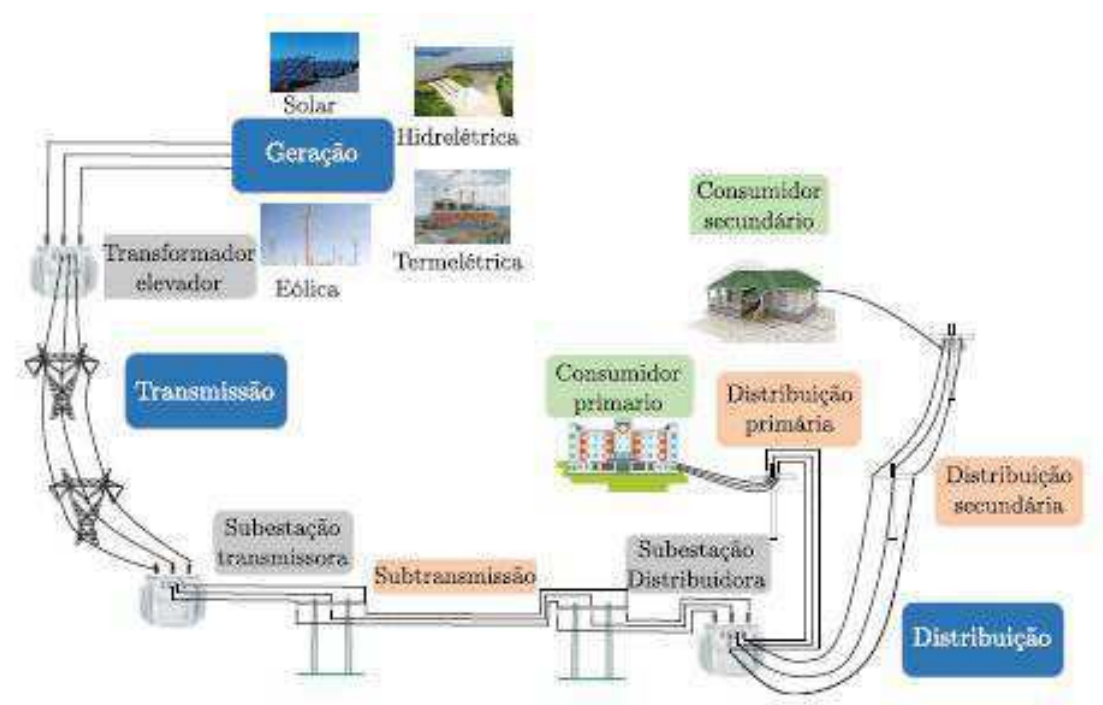

Fonte: JUNQUEIRA (2017)

O SDEE constitui uma subdivisão do sistema elétrico, cujas interligações se confundem com a própria topografia das cidades, ramificando-se ao longo de ruas e avenidas, sendo responsável por conectar o sistema de transmissão ou geradoras de pequeno porte ao consumidor final. O SDEE é composto por fios condutores, transformadores e vários equipamentos responsáveis por controlar, medir e proteger as redes elétricas. Um SDEE típico divide-se nos seguintes segmentos (ABRADEE, 2018; JUNQUEIRA, 2017):

- Subtransmissão: responsável por suprir as subestações de distribuição a partir das subestações de subtransmissão. As linhas da subtransmissão são todas trifásicas a três condutores e operam com tensão entre 69kV e 138kV.
- Distribuição primária: comumente denominadas de "rede de média tensão" ou "alimentadores". São visualizadas facilmente nas ruas e avenidas das cidades, compostas por três fios aéreos condutores e operam com tensão entre 2,3kV a 44kV.
- Distribuição secundária: responsável pelo suprimento de energia elétrica às residências e pequenos comércios. São comumente denominadas de "redes de baixa tensão", localizam-se nos mesmos postes da rede de média tensão, porém, em uma altura inferior e operam com tensão entre 110V e 440V.

A configuração mais usual do SDEE é a radial, que se caracteriza por possuir operação e expansão fácil, porém não possui continuidade de serviço alta, sendo composta por um tronco trifásico estendido e ramais trifásicos ou monofásicos.

#### 2.2 Geração Distribuída

A arquitetura tradicional do sistema de energia elétrica é *vertical*, com geração pouco dispersa e fluxo unidirecional da energia (geração⇒consumo). Esse modelo de sistema, entretanto, vem sendo substituído gradativamente por um novo modelo, o qual utiliza fontes de energia diversas, cuja produção de energia é feita de forma descentralizada, preferencialmente no próprio local ou próximo de onde a energia será utilizada. Essa nova arquitetura é a denominada Geração Distribuída (GD), em que o fluxo de energia passa a ser bidirecional (geração consumo), pois o consumidor pode se comportar também como produtor de energia.

Os geradores distribuídos podem ser originados a partir de várias matrizes energéticas, incluindo: cogeração com turbinas a vapor, pequenas centrais hidroelétricas (PCH), usinas eólicas e geração solar fotovoltaica, estas duas últimas sendo o foco deste trabalho.

As unidades geradoras distribuídas possuem os seguintes atributos: despacho e planejamento não-centralizados, potências normalmente menores que 50 MW e conectadas usualmente ao SDEE. A GD pode ser utilizada em capacidades como micro (~ 1W <5 kW), mini (5 kW <5 MW), médio (5 MW <50 MW) e grande (50 MW <300 MW) (NASCIMENTO, 2015).

Dentre as suas muitas vantagens, destacam-se (NASCIMENTO, 2014):

- Baixo impacto ambiental.
- Diversificação da matriz energética.
- **Minimização das perdas elétricas.**
- Redução no carregamento das redes.
- Redução dos custos de transmissão.
- Adiamento de investimentos em expansão dos sistemas de transmissão e distribuição.

Apesar das muitas vantagens, a inserção da GD no sistema elétrico resulta em vários problemas, tais como (NASCIMENTO, 2014):

- Aumento do nível de curto-circuito.
- Reversão do fluxo de potência.
- **Introdução de harmônicos.**
- Problemas relacionados à estabilidade e confiabilidade.
- **Flutuações de tensão.**
- Ilhamento (isolamento do sistema com a GD da concessionária).
- **Problemas no sistema de proteção.**

## 2.3 Energia Eólica

Energia eólica é a energia cinética contida nas massas de ar em movimento (vento). Segundo a Empresa Brasil de Comunicação (EBC, 2018), o Brasil em 2018, passou a ocupar o oitavo lugar no *ranking* mundial que afere a capacidade instalada de produção

de energia eólica. Atualmente, o país possui 12,76 GW de capacidade de energia instalada. Devido à abundância de ventos, a região Nordeste lidera na capacidade de produção de energia eólica, sendo o Rio Grande do Norte o estado que mais produziu energia usando a força dos ventos. São 135 parques eólicos (conjuntos de aerogeradores) com 3.678,85 MW de capacidade instalada.

O aproveitamento da energia do vento ocorre por meio da conversão da energia cinética de translação em energia cinética de rotação, com o emprego de turbinas eólicas (comumente denominados de aerogeradores) para a geração de eletricidade, ou de cata-ventos e moinhos, para trabalhos mecânicos como bombeamento d'água (CCEE, 2018). Os aerogeradores possuem imensas hélices que se movimentam de acordo com a velocidade do vento no local, as quais são instaladas em torres de até 150 metros de altura. Esta fonte só pode ser aproveitada nos momentos em que há vento suficiente (EPE, 2018).

O princípio de funcionamento de um aerogerador pode ser resumido da seguinte forma: o vento movimenta as pás e faz girar o rotor, que transmite a rotação ao gerador, que, por sua vez, converte essa energia mecânica em energia elétrica. Esse processo é ilustrado na Figura 3 e a função de cada elemento descrita a seguir (ATLANTIC, 2018).

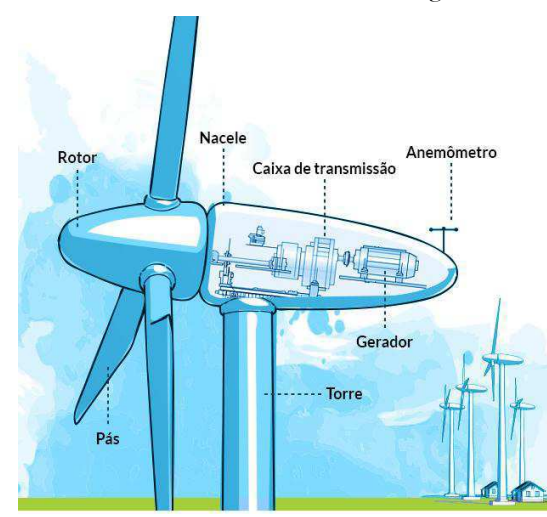

Figura 3 – Partes constituintes de um Aerogerador

Fonte: ATLANTIC (2018)

**Pás**: captam o vento, convertendo sua potência ao centro do rotor.

**Rotor**: elemento de fixação das pás que transmite o movimento de rotação para o eixo de movimento lento. Um de seus principais componentes é o sistema hidráulico que

permite o movimento das pás em distintas posições para otimizar a força do vento ou parar a turbina por completo.

**Torre**: elemento que sustenta o rotor e a nacele na altura apropriada ao seu funcionamento.

**Nacele**: compartimento instalado no alto da torre composto por caixa multiplicadora, freios, embreagem, mancais, controle eletrônico e sistema hidráulico. É o componente de maior peso do sistema;

**Caixa de transmissão**: tem a função de transformar as rotações que as pás transmitem ao eixo de baixa velocidade (19 a 30 rpm), de modo que entregue ao eixo de alta velocidade as rotações que o gerador precisa para funcionar (1.500 rpm);

**Gerador**: converte a energia mecânica do eixo em energia elétrica;

**Anemômetro**: mede a velocidade do vento. Esses dados são lidos pelo sistema de controle, que garante o posicionamento mais adequado da turbina.

**Anemógrafo:** Registra tanto a velocidade quanto a direção ( m/s ou graus) do catavento.

Dentre os tipos de aerogeradores, selecionou-se para este trabalho o modelo mais tradicional, ou seja, o de velocidade fixa. Este sistema consiste de um gerador de indução de rotor em gaiola conectado diretamente a rede elétrica (Figura 4). Assim, a rotação do eixo do rotor que interliga a turbina ao gerador é mantida pela rede elétrica, o escorregamento e, consequentemente, a velocidade variam com a quantidade de potência gerada (PEREIRA, 2004). A variação de velocidade, contudo, é pequena, aproximadamente 1% a 2%, daí a denominação. Para suprir a energia reativa necessária, bancos de capacitores em derivação são instalados (NUNES, 2003).

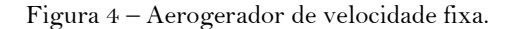

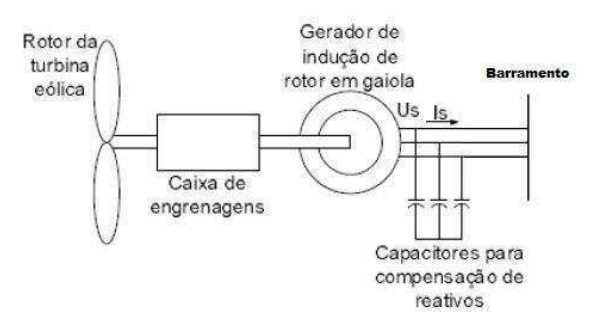

Fonte: PEREIRA (2004) (Editado pelo Autor)

O mecanismo de extração de energia dos ventos de uma turbina eólica de eixo horizontal pode ser obtido analisando a passagem de uma massa de ar por um disco atuador, o que produz um tubo de escoamento (Figura 5).

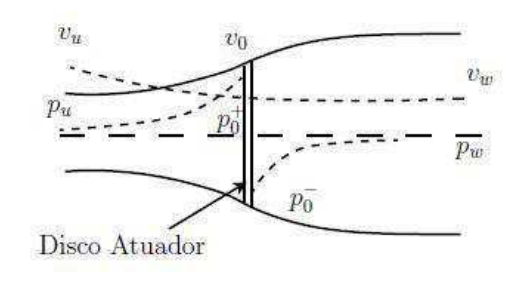

Figura 5 – Extração de energia do disco atuador.

Fonte: Cheim (2016)

Considera-se na figura, *v* a velocidade e *p*, a pressão ao longo do tubo. As variáveis com subscrito *u* referem-se àquelas "antes" do disco, enquanto as variáveis com subscrito *w*, referem-se àquelas "após" o disco, e as com subscrito 0, referem-se àquelas localizadas no disco (Cheim, 2016).

A variação do momento linear da massa de ar antes e depois de tubo é dada por  $H =$  $m(v_u - v_w)$ , sendo *m* a massa do ar,  $A$  a área do tubo e  $\rho$ , a massa específica do vento. Essa variação causa uma força no disco igual a:

$$
T = \frac{\Delta H}{\Delta t} = \frac{\Delta m (v_u - v_w)}{\Delta t} = \rho A v_0 (v_u - v_w) = A (p_0^+ - p_0^-). \tag{1}
$$

Utilizando a equação de Bernoulli, a diferença é dada por:

$$
p_0^+ - p_0^- = \frac{1}{2}\rho(v_u^2 - v_w^2) \,. \tag{2}
$$

Substituindo a Equação (2) na Equação (1), obtém-se:

$$
T = \frac{1}{2}\rho A (v_u^2 - v_w^2), \qquad (3)
$$

ou seja:

$$
v_0 = \frac{1}{2}(v_u + v_w) \to v_u - v_w = 2(v_u - v_0). \tag{4}
$$

Como a energia cinética em uma massa de ar com velocidade *v* é igual a:

$$
E_k = \frac{1}{2}mv^2, \qquad (5)
$$

então, a potência transferida para o disco atuador é dada por:

$$
P = \Delta E_k = \frac{1}{2} \rho A v_0 (v_u^2 - v_w^2) = \frac{1}{2} \rho A v^3 4 (1 - a)^2
$$
 (6)  

$$
a = 1 - \frac{v_0}{v}.
$$
 (7)

Sendo a potência contida nos ventos igual a:

$$
P_v = 0.5 \rho A v^3. \tag{8}
$$

 $v_u$ 

A razão entre a potência incidente inicial e a potência extraída é dada por:

$$
C_p = \frac{P}{P_v} = \frac{0.5\rho A v^3 4a(1-a)^2}{0.5\rho A v^3} = 4a(1-a)^2, \qquad (9)
$$

sendo *C<sup>p</sup>* , o coeficiente de potência da turbina.

Portanto, a potência gerada pela turbina é dada por:

$$
P_t = \frac{1}{2} \rho A C p v_v^3, \qquad (10)
$$

sendo *ρ*, a massa especifica dos ventos e  $A = \pi R^2$ , a área varrida pelo rotor.

## 2.4 Energia Solar

A energia solar é a energia que provém da radiação emitida pelo Sol em direção à Terra. Empresa Brasil de Comunicação (EBC, 2018), o Brasil alcançou a marca histórica de 1 GW de potência instalada em usinas de fonte fotovoltaica conectadas à matriz elétrica nacional no ano corrente. Essa potência é suficiente para abastecer 500 mil residências e atender o consumo de 2 milhões de brasileiros. O resultado também coloca o Brasil entre os 30 países do mundo que possuem mais de 1 GW de fonte solar. O processo de produção de energia elétrica a partir da energia solar pode se dar de duas formas: i) heliotérmico: a irradiação solar é convertida inicialmente, em energia térmica e posteriormente, em energia elétrica; ii) fotovoltaico: a irradiação solar é convertida diretamente em energia elétrica, através do uso de células fotovoltaicas.

Este trabalho focaliza a energia fotovoltaica, ou seja, a energia obtida por meio da conversão direta da luz em eletricidade, que ocorre devido ao chamado "efeito fotovoltaico", que é o estabelecimento de uma tensão elétrica em um material semicondutor quando exposto à luz visível. O sistema responsável por essa conversão é denominado de "célula fotovoltaica" e para aumentar os níveis de tensão e corrente, várias células fotovoltaicas são conectadas em associações série-paralelo, constituindo assim o conjunto denominado de "módulo fotovoltaico". A associação de vários módulos resulta no "painel fotovoltaico" que constitui a unidade fundamental de um sistema fotovoltaico (CRESESB-CEPEL, 2014).

Existem dois tipos básicos de sistemas fotovoltaicos (NEOSOLAR, 2018): i) Sistemas Isolados (*Off-grid*): são utilizados em locais remotos ou onde o custo de se conectar à rede elétrica é elevado. São utilizados em casas de campo, refúgios, iluminação, telecomunicações, bombeio de água, etc. ii) Sistemas Conectados à Rede (*Grid-tie*): substituem ou complementam a energia elétrica convencional disponível na rede elétrica.

Um sistema fotovoltaico possui quatro componentes básicos (Figura 6):

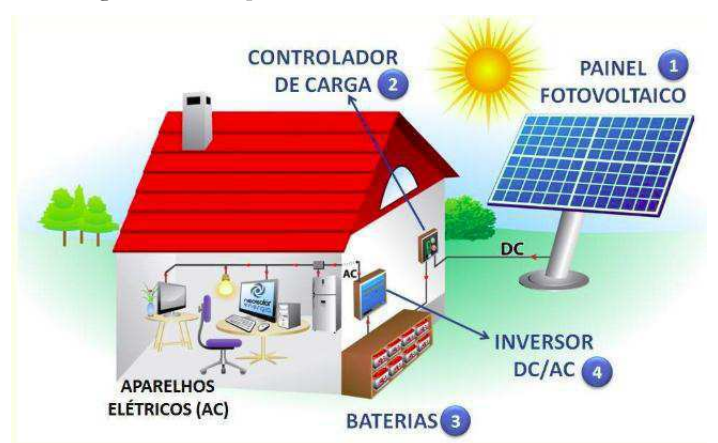

Figura 6 – Componentes de um sistema fotovoltaico.

Fonte: NEOSOLAR (2018)

**Painéis solares**: Conjunto composto pelas células fotovoltaicas, que podem ser conectadas em série – paralelo, responsáveis pela conversão a irradiação solar em energia elétrica.

**Controladores de carga**: Atuam protegendo as baterias do sistema de um sobrecarga ou descarga inesperada.

**Inversores**: Convertem a corrente continua (DC) gerada pelos painéis fotovoltaicas em corrente alternada (AC).

**Baterias**: Quando carregadas, atuam abastecendo as cargas a elas conectadas. Usualmente, utilizam-se baterias do tipo estacionária, as quais são carregadas a partir dos painéis fotovoltaicos.

O sistema *off-grid* requer baterias e controladores de carga, enquanto o sistema *gridtie* requer apenas painéis e inversores, visto que não precisam armazenar energia.

A curva característica I x V de uma célula fotovoltaica genérica é apresentada na Figura 7.

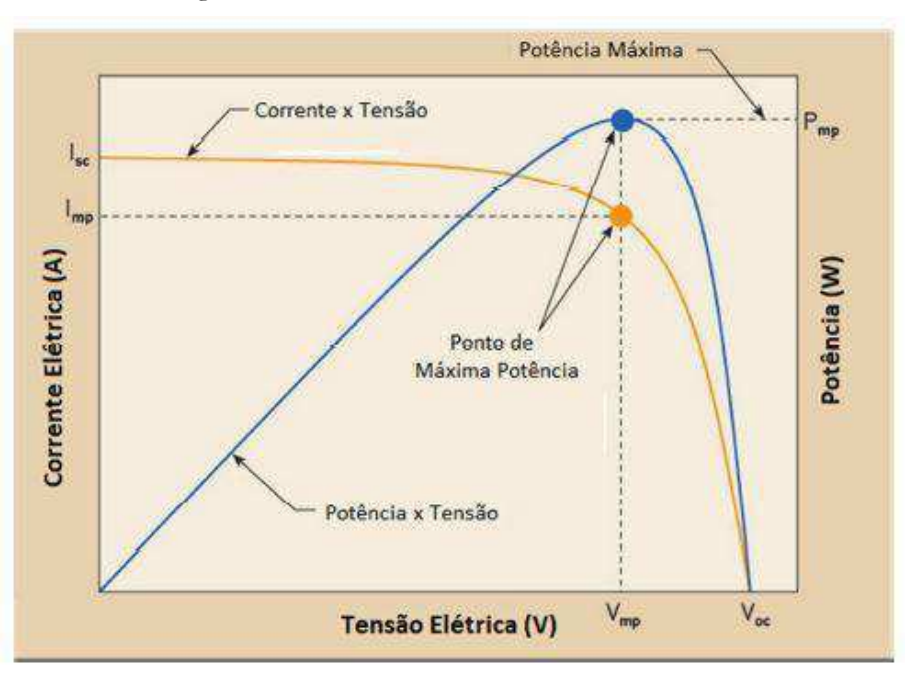

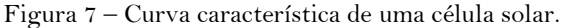

Fonte: Aramizu(2010)

Potência máxima:  $P_m = I_{mp} V_{mp}$ . (11)

E eficiência energética: 
$$
\eta = \frac{I_{mp}.V_{mp}}{A.I_c} = \frac{I_{mp}.V_{mp}}{P_i}
$$
. (12)

Sendo:

 $I_c = \text{luz}$  incidente – Potência luminosa incidente  ${W/_{m^2}}$ 

 $A = \text{area}$  útil do módulo  $(m^2)$ 

 $P_i = A \times I_c =$ potência de radiação solar incidente

Este trabalho de Conclusão de Curso foi desenvolvido no Laboratório de Simulação de Sistemas de Potência (LabSim) do DEE/UFCG.

O estudo de caso foi realizado no OpenDSS (OPENDSS, 2018), um *software* livre (*open source*) e adotado desde 2014, como *software* oficial da ANEEL para estudos de sistemas de distribuição de energia elétricas. O OpenDSS está disponível para *download* gratuito, junto com manual do usuário e exemplos.

O *software* pode ser usado para realização de diversos estudos, tais como: planejamento e análise de sistemas elétricos, análise de circuitos polifásicos, análise de sistemas com geração distribuída, simulações de variação anual de cargas e geradores, simulações de plantas geradores eólicas, análise de harmônicos, estudo de queda de tensão, estudo de fluxo de carga, de perdas elétricas, etc.

O estudo de caso apresentado neste trabalho foi realizado no sistema-teste de 13 barras do IEEE, o qual é largamente utilizado na literatura técnica. Resumidamente, é um sistema de distribuição de 4,16KV, com topologia radial, tronco principal medindo 1.5240 km, constituído de linhas monofásicas, bifásicas e trifásicas, e contendo capacitores shunt, transformadores instalados nas linhas, cargas conectadas de modos diversos (SOARES, 2016) (Figura 8).

Figura 8 – Sistema-Teste.

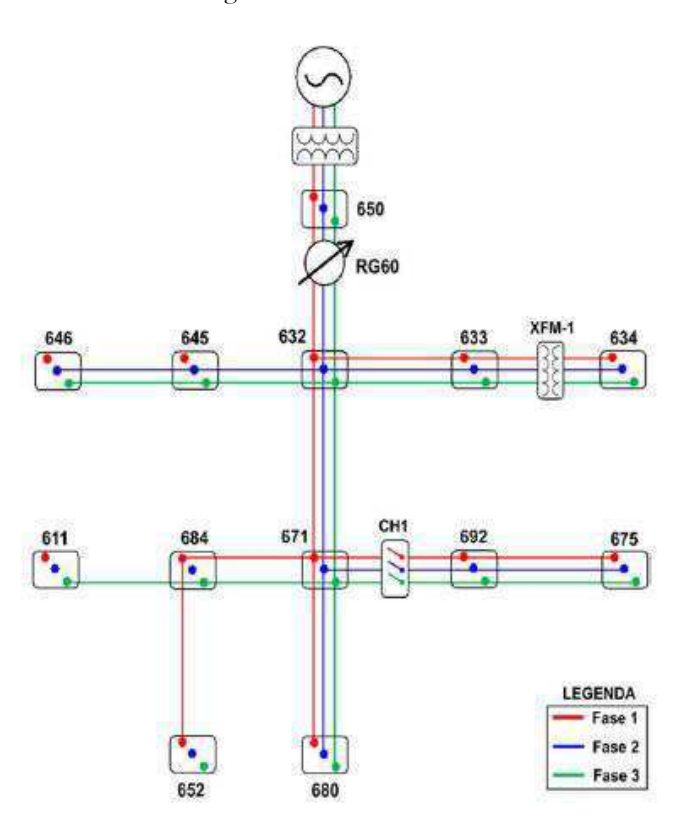

Fonte: SOARES (2016)

Todos os componentes do sistema-teste foram modelados no OpenDSS conforme os modelos disponíveis no *software* e baseou-se na modelagem realizada por SOARES (2016). Os parâmetros e os códigos de cada componente são apresentados a seguir.

Tabela 2 – Parâmetros da subestação.

|     | $Tensão (kV)$   Frequência (Hz) | $\int$ Ångulo (graus) | Potência de curto-circuito<br>trifásica (MVA) |  |
|-----|---------------------------------|-----------------------|-----------------------------------------------|--|
| 115 | 60                              | 30                    | 444.9                                         |  |

Código: Subestação

| New Circuit.Sistema IEEE13                                                |
|---------------------------------------------------------------------------|
| Edit Vsource.source                                                       |
| $\sim$ basekv=115 pu=1.00 Phases=3 bus1=Alimentador Angle=30 MVAsc1=444.9 |

Tabela 3 – Parâmetros dos transformadores.

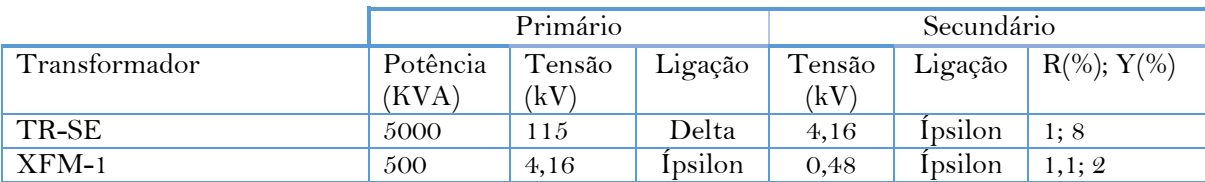

Código: Transformadores

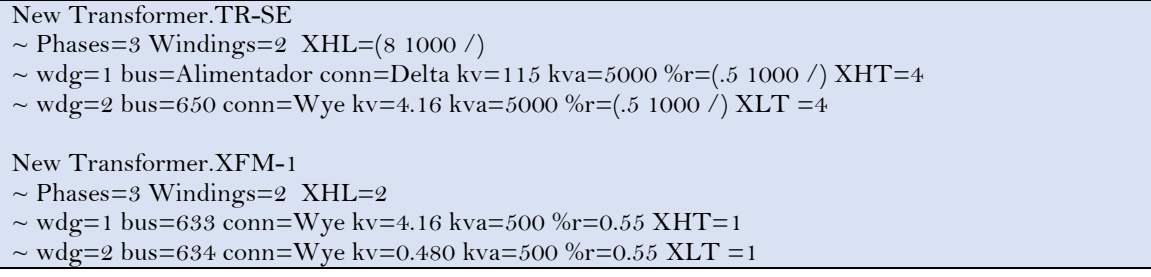

Tabela 4 – Parâmetros do regulador de tensão.

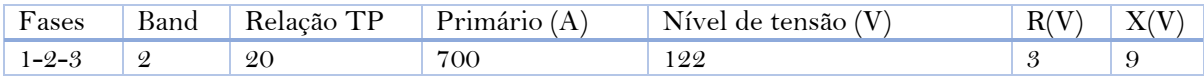

#### Código: Regulador de Tensão

New Transformer.RG60

~ Phases=3 Windings=2 XHL=0.01 %Loadloss=0.001

 $\sim$  wdg=1 bus=650 conn=Wye kv=4.16 kva=500

 $\sim$  wdg=2 bus=RG60 conn=Wye kv=4.16 kva=500

New Regcontrol.RG60 Transformer = RG60

 $\sim$  Winding=2 vreg=122 band=2 ptratio=20 ctprim=700 R=3 X=9

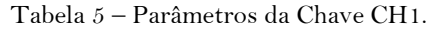

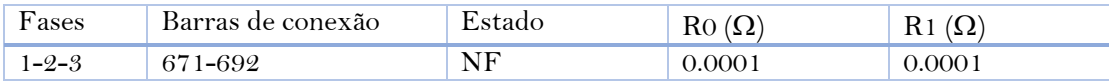

#### Código: Chave CH1

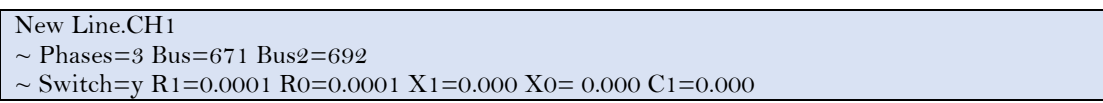

Tabela 6 – Parâmetros dos bancos de capacitores.

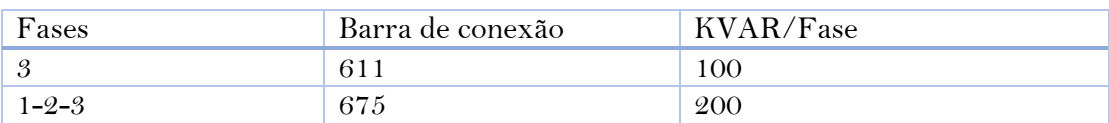

Código: Bancos de Capacitores

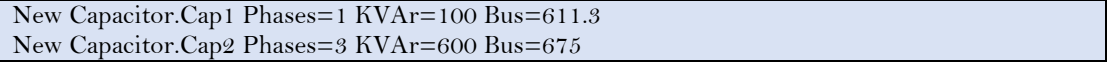

| Nó A | Nó B | Fase        | Comprimento | Configuração |
|------|------|-------------|-------------|--------------|
| 650  | 632  | $1 - 2 - 3$ | 0,6096      | 601          |
| 632  | 645  | $2 - 3$     | 0,1524      | 603          |
| 645  | 646  | $2 - 3$     | 0,0914      | 603          |
| 632  | 633  | $1 - 2 - 3$ | 0,1524      | 602          |
| 632  | 670  | $1 - 2 - 3$ | 0,2033      | 601          |
| 670  | 671  | $1 - 2 - 3$ | 0,4063      | 601          |
| 671  | 680  | $1 - 2 - 3$ | 0,3048      | 601          |
| 671  | 684  | $1 - 3$     | 0,0914      | 604          |
| 684  | 611  | 3           | 0,0914      | 605          |
| 684  | 652  | 1           | 0,2438      | 607          |
| 692  | 675  | $1 - 2 - 3$ | 0,1524      | 606          |

Tabela 7 – Parâmetros das linhas de distribuição.

# Código: Linhas de distribuição

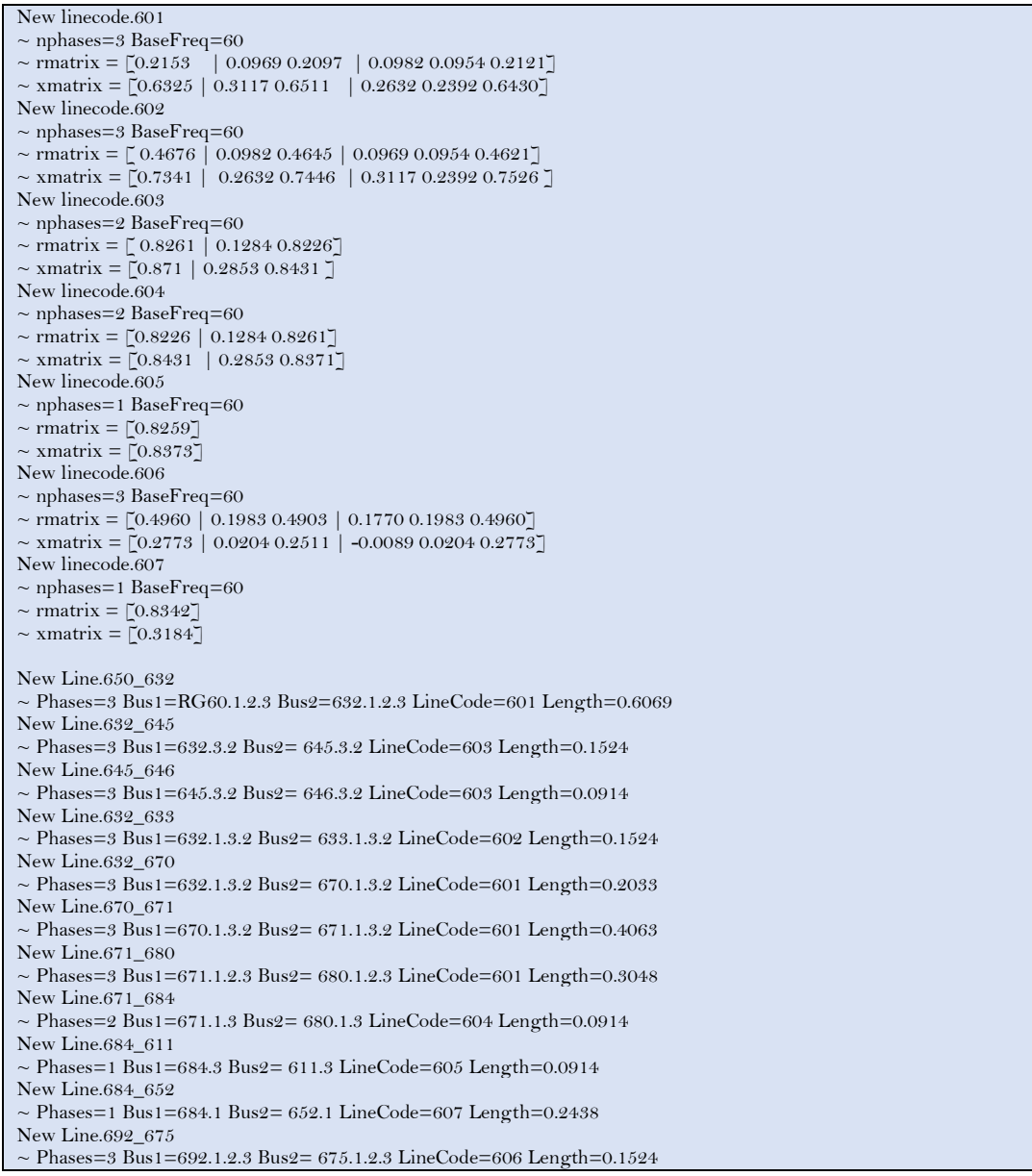

| Barra | Ligação | Modelo | Fase1    |          | Fase2    |          | Fase <sub>3</sub> |          |
|-------|---------|--------|----------|----------|----------|----------|-------------------|----------|
|       |         |        | kW       | kVAR     | kW       | kVAR     | kW                | kVAR     |
| 611   | Ípsilon | I      | $\Omega$ | $\Omega$ | $\Omega$ | $\theta$ | 170               | 170      |
| 634   | Ípsilon | PQ     | 160      | 110      | 120      | 120      | 120               | 120      |
| 645   | Ípsilon | PQ     | $\Omega$ | $\Omega$ | 170      | 170      | $\theta$          | $\theta$ |
| 646   | Delta   | Ζ      | $\Omega$ | $\theta$ | 230      | 230      | $\theta$          | $\Omega$ |
| 652   | Ípsilon | Z      | 128      | 86       | $\Omega$ | $\theta$ | $\Omega$          | $\theta$ |
| 670   | Ípsilon | PQ     | 17       | 10       | 66       | 66       | 117               | 117      |
| 671   | Delta   | PQ     | 385      | 220      | 385      | 385      | 385               | 385      |
| 675   | Ípsilon | PQ     | 485      | 190      | 68       | 68       | 290               | 290      |
| 692   | Delta   | I      | $\Omega$ | $\Omega$ | $\theta$ | $\Omega$ | 170               | 170      |

Tabela 8 – Parâmetros das cargas.

# Código: Cargas

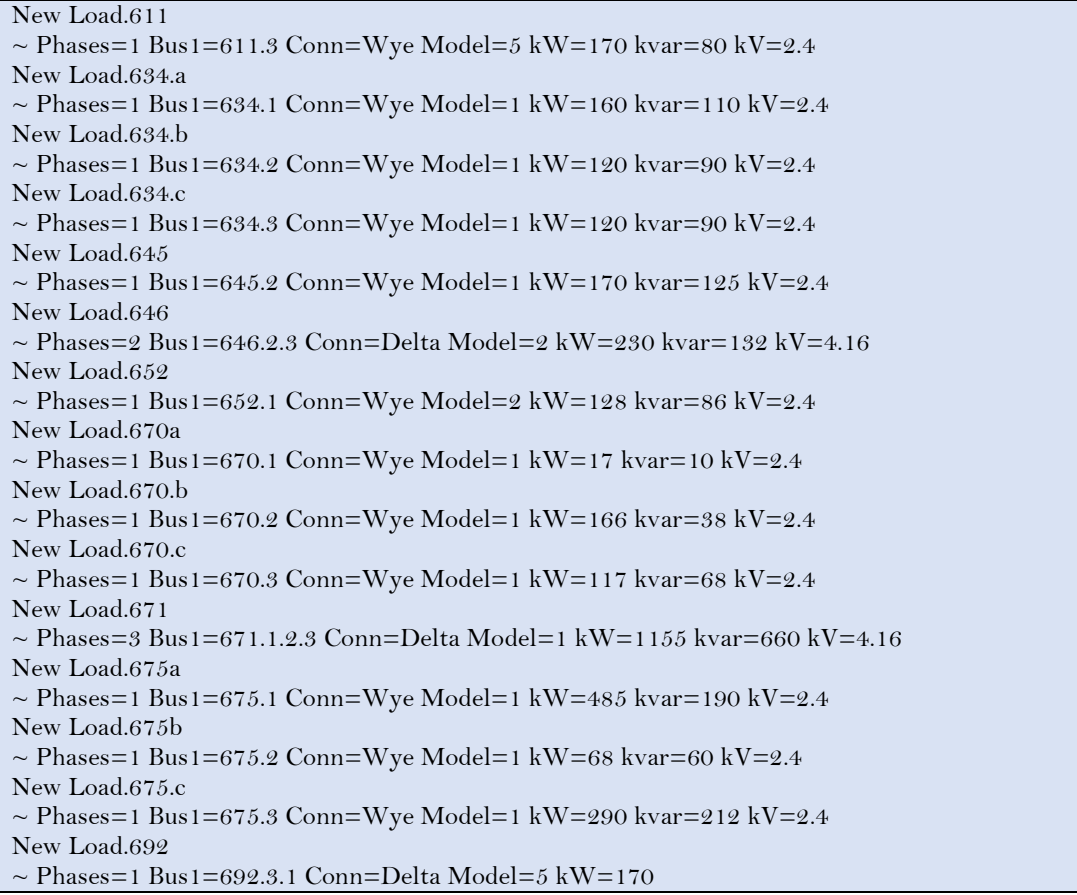

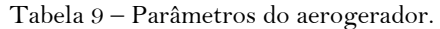

| Tensão Nominal             | 690 V                    |
|----------------------------|--------------------------|
| Potência Ativa Nominal     | 750 kW                   |
| Potência Reativa Nominal   | 1000 kVA                 |
| Impedância do Estator      | $0,00046 + j0,12602$ pu  |
| Impedância do Rotor        | $0,10993 + j0,18084$ pu  |
| Impedância de Magnetização | $0,0 + j6,84 \text{ pu}$ |

Tabela 10 – Parâmetros do transformador elevador.

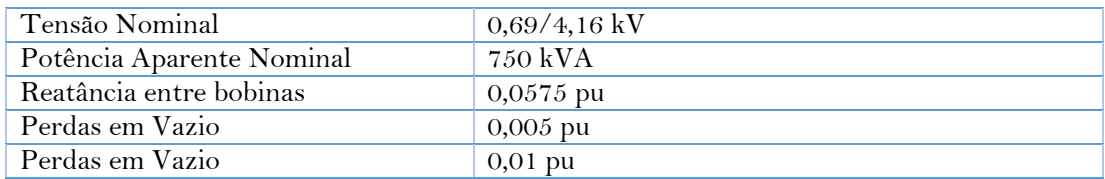

Dentre os modelos disponibilizados no OpenDSS, selecionou-se o modelo de aerogerador mostrado na Figura 9, cujo código programado no OpenDSS é apresentado a seguir.

#### Figura 9 – Modelo do aerogerador.

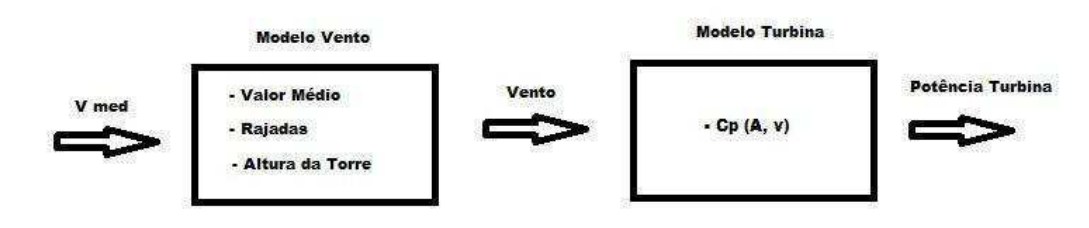

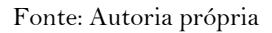

## Código: Aerogerador

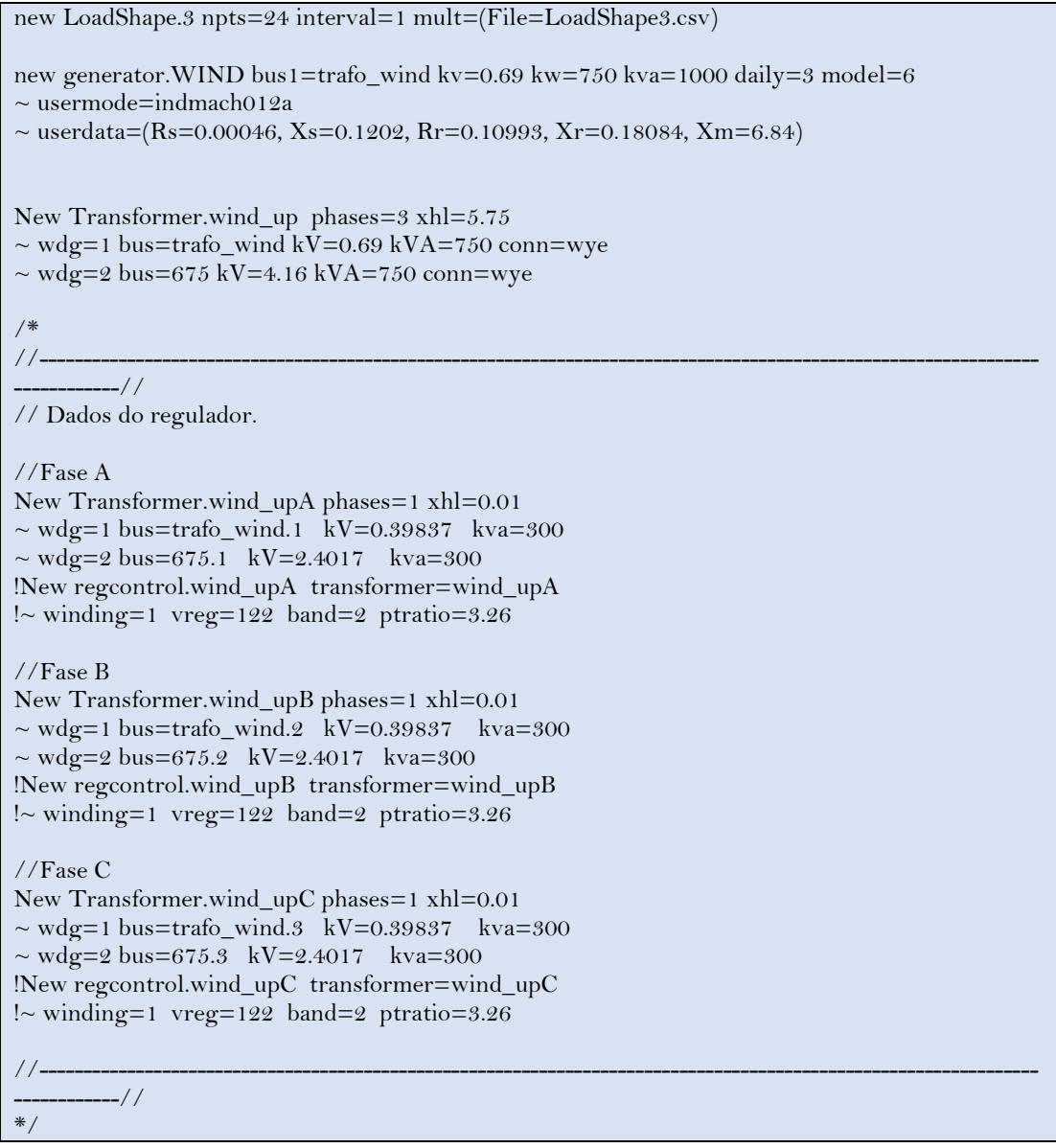

No caso do gerador fotovoltaico, utilizou-se a mesma modelagem de SOARES (2017), cujo modelo, dados e código são apresentados a seguir.

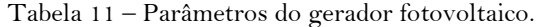

| Tensão nominal                               | 480 V                 |
|----------------------------------------------|-----------------------|
| Potencia nominal no ponto máximo de potencia | 500 kW                |
| Potência aparente nominal do inversor        | 600 kVA               |
| Fator de potência                            |                       |
| Temperatura nominal                          | 25 °C                 |
| Irradiação de base                           | $0.98 \text{ kW/m}^2$ |

Tabela 12 – Parâmetros do transformador elevador conectado entre o sistema fotovoltaico e a rede.

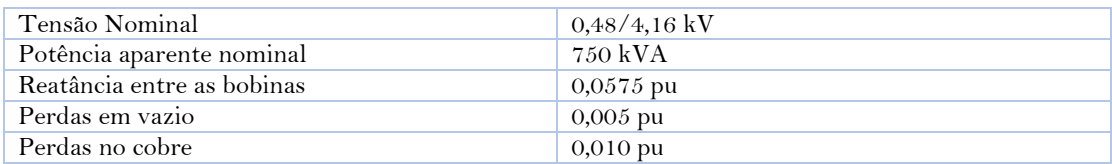

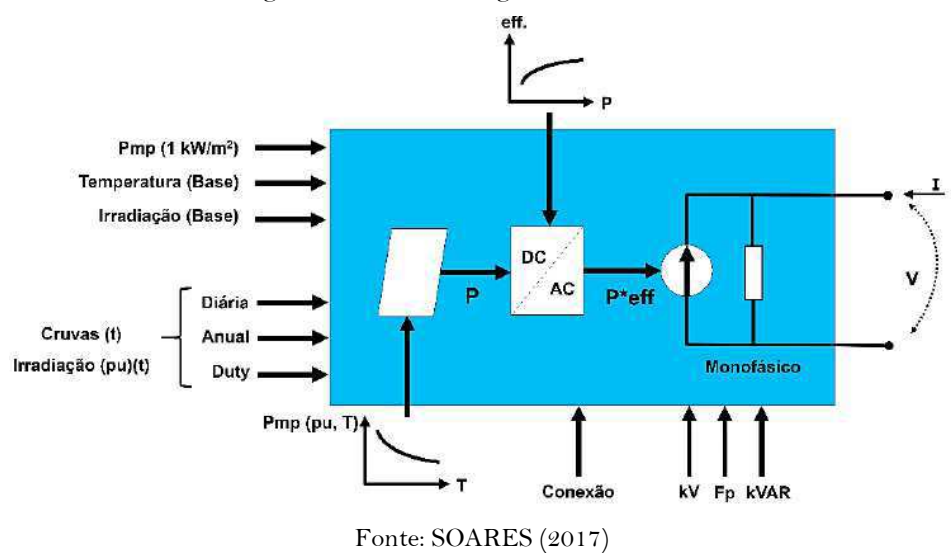

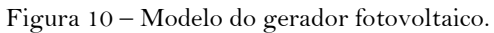

Código: Gerador Fotovoltaico

// Curva PT está em PU e a Temperatura está em 25 graus New XYCurve.MyPvsT npts=4 xarray=[0 25 75 100] yarray=[1.2 1.0 0.8 0.6] // Curva de eficiencia está em PU New XYCurve.MyEff npts=4 xarray=[.1 .2 .4 1.0] yarray=[.86 .9 .93 .97] // Curva de irradiancia está em PU New Loadshape.MyIrrad npts=24 interval=1 mult=[0 0 0 0 0 0 .1 .2 .3 .5 .8 .9 1.0 1.0 .99 .9 .7 .4 .1 0 0 0 0 0] // Curva da temperatura pelo tempo ( 24 hrs) New Tshape.MyTemp npts=24 interval=1 temp=[25, 25, 25, 25, 25, 25, 25, 25, 35, 40, 45, 50 60 60 55 40 35 30 25 25 25 25 25 25] // pv definition New PVSystem.PV phases=3 bus1=trafo\_pv kV=0.48 kVA=600 irrad=.98 Pmpp=500 temperature=25 PF=1 %cutin=0.1 %cutout=0.1 effcurve=Myeff P-TCurve=MyPvsT Daily=MyIrrad TDaily=MyTemp New Transformer.pv\_up phases=3 xhl=5.750000  $\sim$  wdg=1 bus=trafo\_pv kV=0.48 kVA=750.000000 conn=wye  $\sim$  wdg=2 bus=675 kV=4.16 kVA=750.000000 conn=wye

# Capítulo 4 Apresentação e Discussão dos Resultados

O estudo de caso foi elaborado considerando os seguintes cenários:

- Sistema-teste sem GD.
- Sistema-teste com aerogerador.
	- o Turbina sem controle de reativos.
	- o Turbina com controle de reativos.
- Sistema-teste com aerogerador e gerador fotovoltaico

Após análise do sistema-teste, decidiu-se conectar o aerogerador na barra 680 e o gerador fotovoltaico na barra 675, ambas barras terminais (Figura 11).

Figura 11 – Conexão da GD.

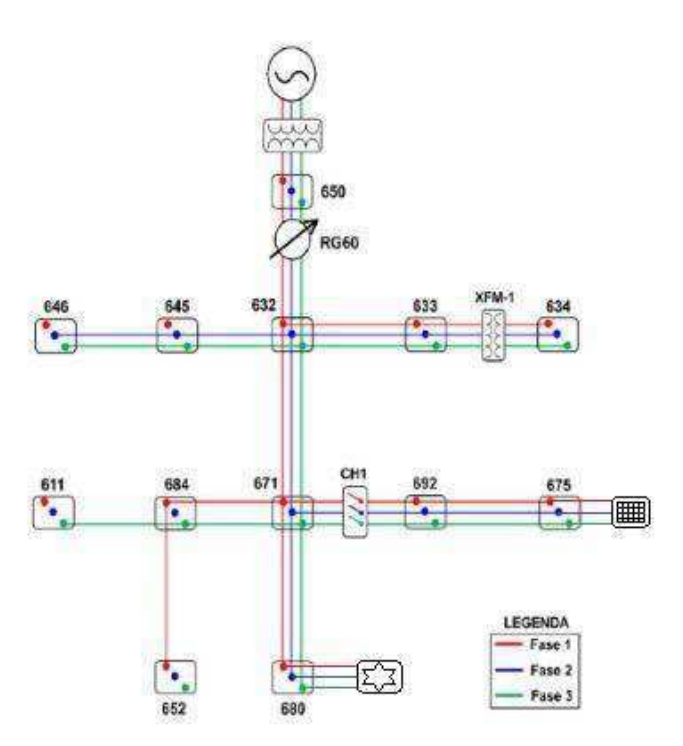

Fonte: SOARES (2016) (Editado pelo autor)

Nos gráficos gerados pelo *software* OpenDSS, as fases apresentadas são: Fase A, de cor **Preta**; Fase B, de cor **Vermelha**; e a Fase C, de cor **Azul.** Apresenta-se a seguir um resumo das simulações realizadas, com as suas respectivas análises.

## 4.1 Sistema-Teste sem GD

Neste caso, a única fonte de suprimento é a subestação. Os gráficos das potências ativas e reativas fornecidas pela subestação, do perfil de tensão do tronco do alimentador e das perdas técnicas são apresentados nas Figuras 12, 13, 14 e Tabela 13, respectivamente.

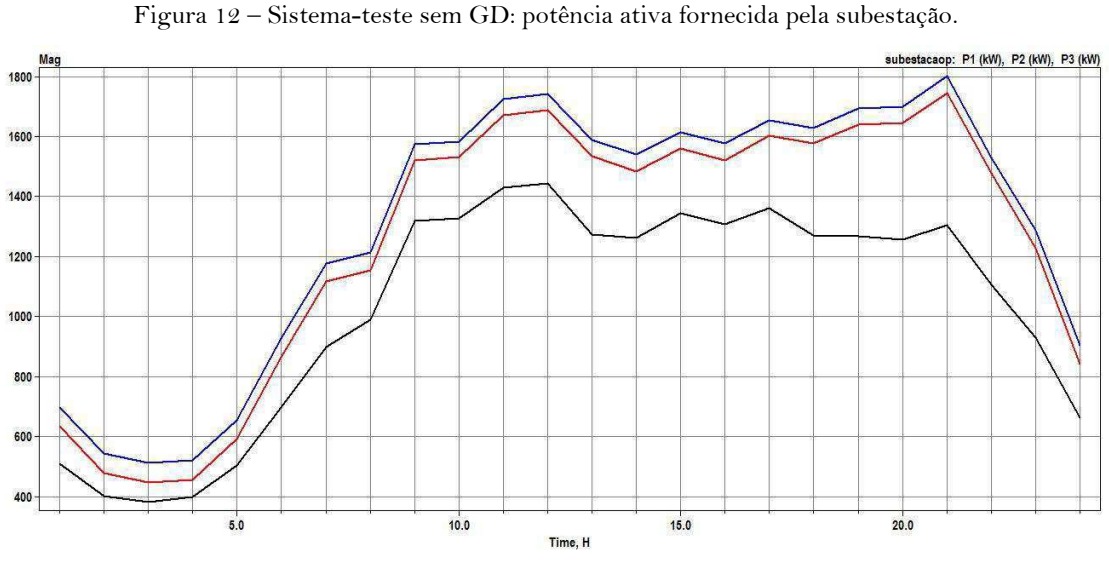

Fonte: OpenDSS

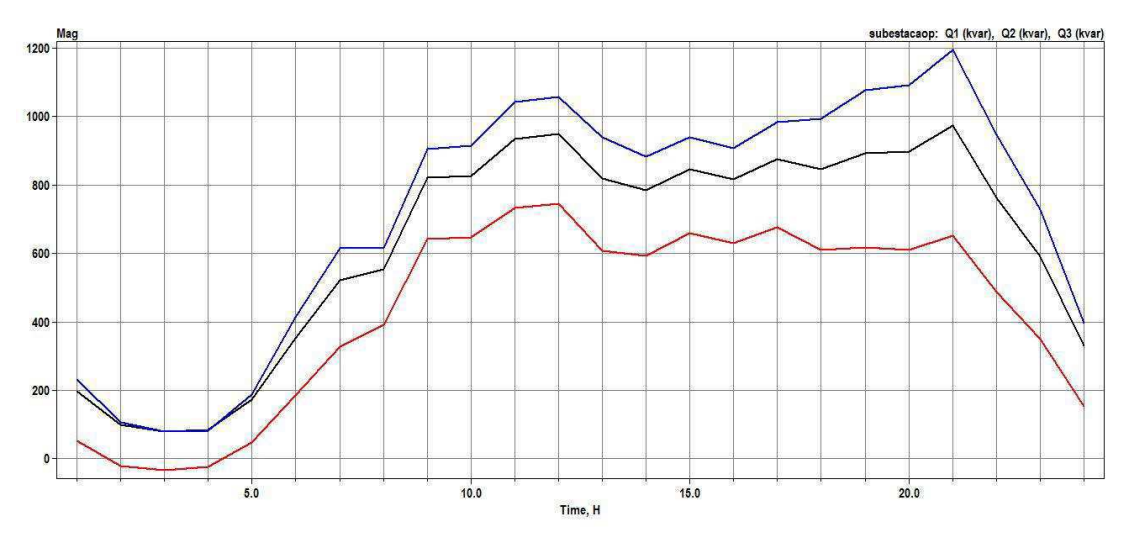

Figura 13 – Sistema-teste sem GD: potência reativa fornecida pela subestação.

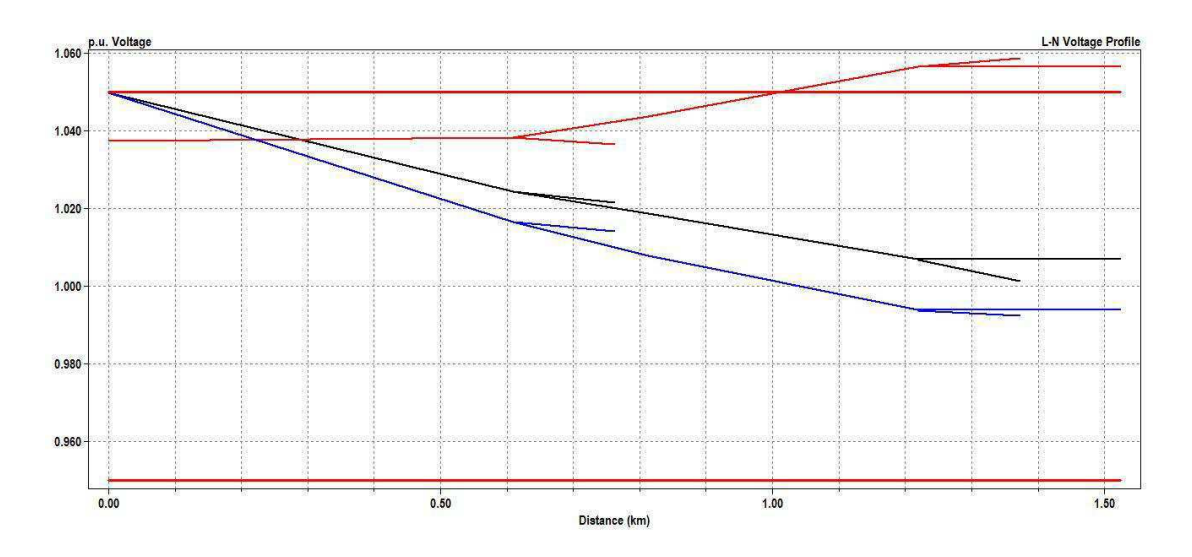

Figura 14 – Sistema-teste sem GD: perfil de tensão do tronco do alimentador.

Fonte: OpenDSS

| Elemento                  | Perdas (kW)  | Perdas%      |
|---------------------------|--------------|--------------|
| Line 650632               | 26,39        | 1,1          |
| Line 632670               | 5,22         | 0,32         |
| Line 670671               | 8,94         | 0,61         |
| Line 671680               | $\mathbf{0}$ | $\mathbf{0}$ |
| Line 632633               | 0,65         | 0,18         |
| Line 632645               | 2,23         | 0,6          |
| Line 645646               | 0,43         | 0,2          |
| Line 692675               | 3,25         | 0,43         |
| Line 671684               | 0,48         | 0,18         |
| Line 684611               | 0,31         | 0,21         |
| Line 684652               | 0,67         | 0,58         |
| Line 671692               | 0,07         | 0,01         |
| Banco Cap1                | $^{\circ}$   | $\Omega$     |
| <b>Banco Cap2</b>         | $\mathbf{0}$ | $\mathbf{0}$ |
| Subestação                | 0            | 0            |
| <b>Transformador XFM1</b> | 4,37         | 1,2          |
| <b>Regulador Fase A</b>   | 0,005        | $\mathbf{0}$ |
| <b>Regulador Fase B</b>   | 0,002        | $\mathbf{0}$ |
| <b>Regulador Fase C</b>   | 0,07         | 0            |

Tabela 13 – Sistema-teste sem GD: perdas técnicas.

**Análise:** i) o circuito é desequilibrado, visto que as fases apresentam demandas diferentes; ii) a fase C foi a que apresentou maior demanda; iii) às 21h00 ocorreu a maior demanda do sistema; iv) o gráfico de perfil de tensão mostra redução da tensão, exceto na fase B, que apresenta baixo carregamento; v) as maiores perdas ocorreram na linha 650632, que é a linha de maior comprimento (2000 km).

## 4.2 Sistema-Teste com aerogerador sem controle de reativos

Neste caso, o sistema possui duas fontes de suprimento: a subestação e o aerogerador, com turbina sem controle de reativos. Para o trabalho em questão foi utilizado o modelo do aerogerador FSWT (Fixed-speed Wind Turbine), este modelo utiliza um gerador de indução por gaiola de esquilo. Os gráficos das potências ativas e reativas fornecidas pela subestação, do perfil de tensão do tronco do alimentador e das perdas técnicas são apresentados nas Figuras 15, 16, 17 e Tabela 14, respectivamente.

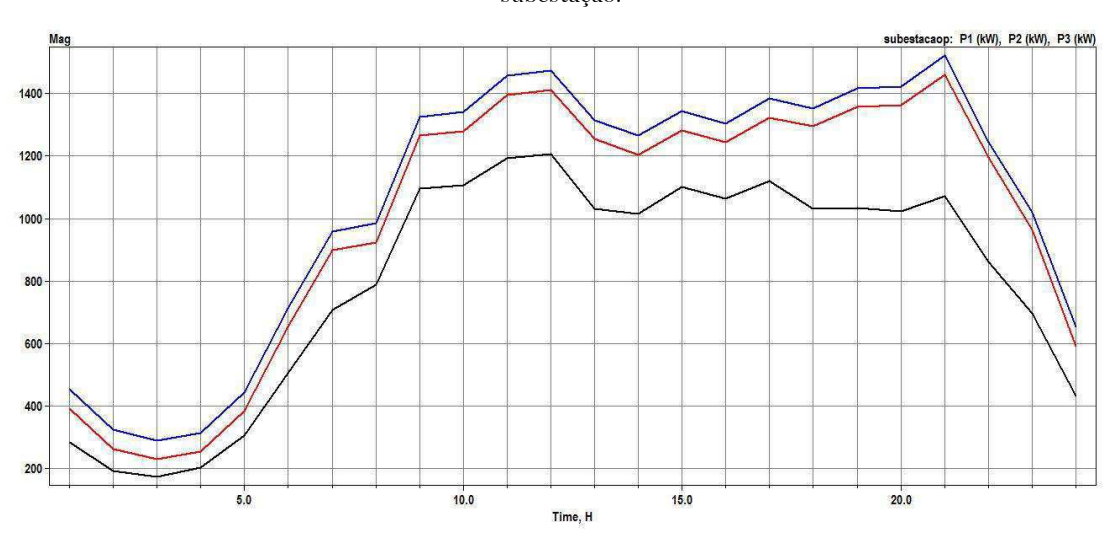

Figura 15 – Sistema-teste com aerogerador sem controle de reativos: potência ativa fornecida pela subestação.

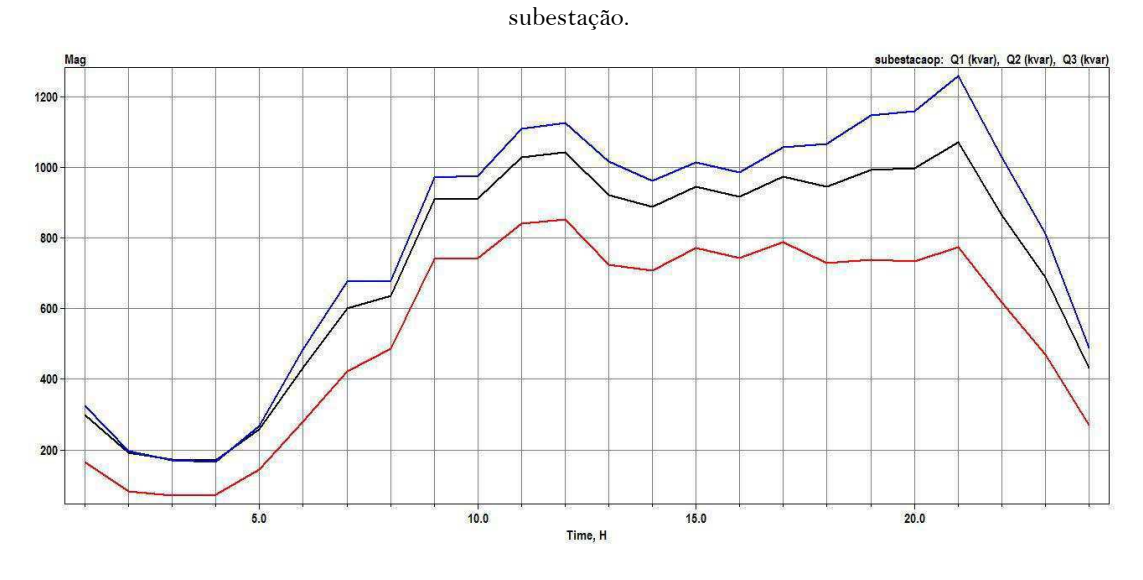

Figura 16 – Sistema-teste com aerogerador sem controle de reativos: potência reativa fornecida pela

Fonte: OpenDSS

Figura 17 – Sistema-teste com aerogerador sem controle de reativos: perfil de tensão do tronco do alimentador.

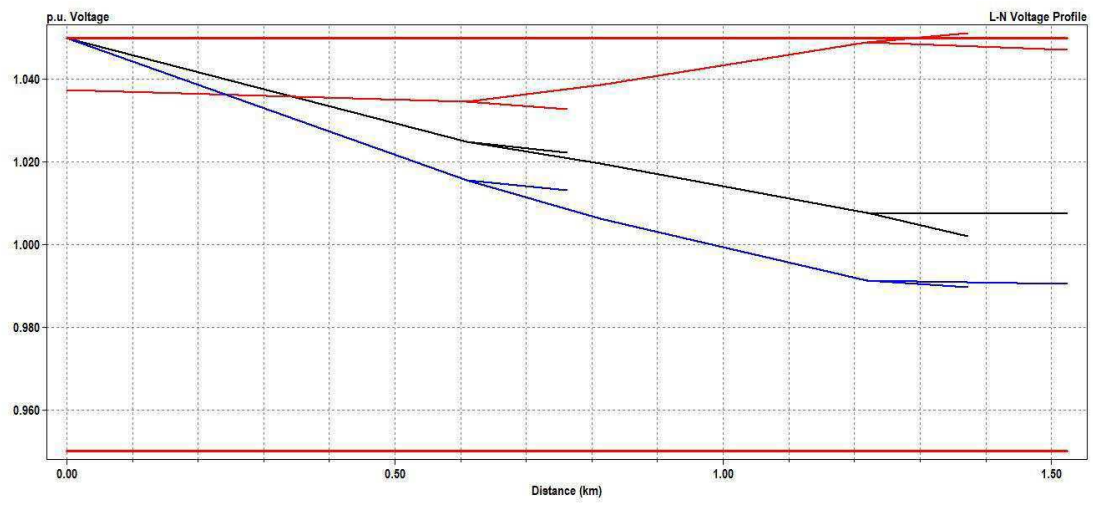

Fonte: OpenDSS

| Elemento                         | Perdas (kW)    | Perdas%      |
|----------------------------------|----------------|--------------|
| Line 650632                      | 17,62          | 1,05         |
| Line 632670                      | 3,18           | 0,34         |
| Line 670671                      | 5,35           | 0,72         |
| Line 671680                      | 1,25           | 0,18         |
| Line 632633                      | 0,65           | 0,18         |
| Line 632645                      | 2,23           | 0,6          |
| Line 645646                      | 0,43           | 0,2          |
| Line 692675                      | 3,25           | 0,43         |
| Line 671684                      | 0,48           | 0,18         |
| Line 684611                      | 0,31           | 0,21         |
| Line 684652                      | 0,67           | 0,58         |
| Line 671692                      | 0,07           | 0,46         |
| <b>Banco Cap1</b>                | $\mathbf{0}$   | $\mathbf{0}$ |
| <b>Banco Cap2</b>                | $\mathbf{0}$   | 0            |
| Subestação                       | $\overline{0}$ | $\mathbf{0}$ |
| <b>Transformador XFM1</b>        | 4,37           | 1,2          |
| <b>Regulador Fase A</b>          | 0,003          | $\Omega$     |
| <b>Regulador Fase B</b>          | 0,001          | 0            |
| <b>Regulador Fase C</b>          | 0,07           | 0            |
| <b>Transformador Aerogerador</b> | 3,29           | 0,46         |

Tabela 14 – Sistema-teste com aerogerador sem controle de reativos: perdas técnicas.

Fonte: OpenDSS

**Análise:** A presença do aerogerador sem controle de reativos resultou em: i) redução na potência ativa fornecida pela subestação, pois o aerogerador está fornecendo parte da potência ativa fornecida pelas cargas do sistema; ii) aumento da potência reativa consumida pela subestação; iii) pequena alteração no perfil de tensão devido ao fornecimento de potência reativa no sistema; iv) redução das perdas em todos os elementos.

## 4.3 Sistema-Teste com aerogerador com controle de reativos

Neste caso, o sistema possui duas fontes de suprimento: a subestação e o aerogerador, com turbina com controle de reativos. Os gráficos das potências ativas e reativas fornecidas pela subestação, do perfil de tensão do tronco do alimentador e das perdas técnicas são apresentados nas Figuras 18, 19, 20 e Tabela 15, respectivamente.

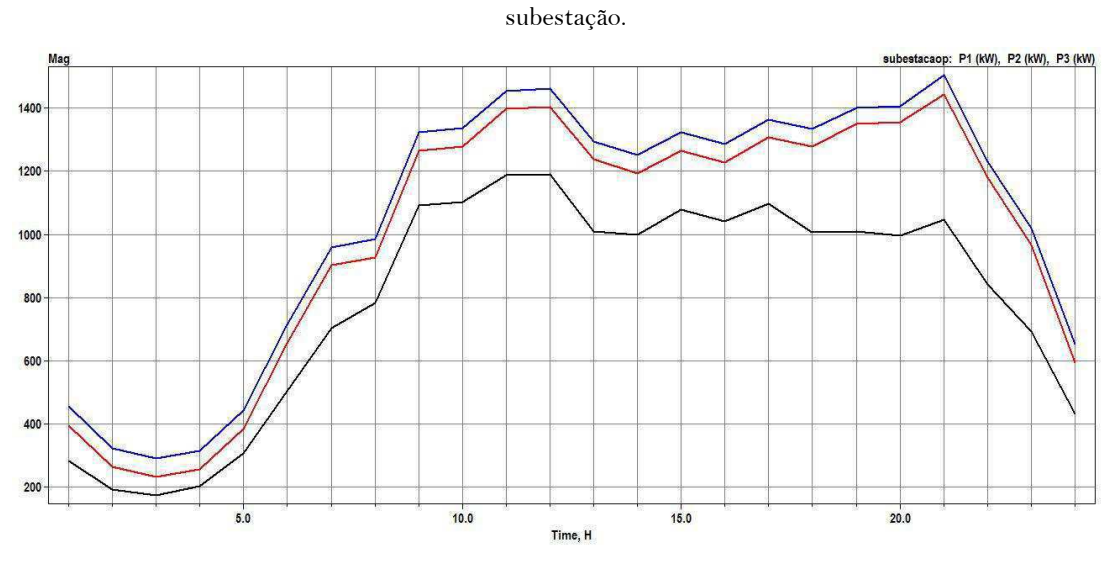

Figura 18 – Sistema-teste com aerogerador com controle de reativos: potência ativa fornecida pela

Fonte: OpenDSS

Figura 19 – Sistema-teste com aerogerador com controle de reativos: potência reativa fornecida pela subestação.

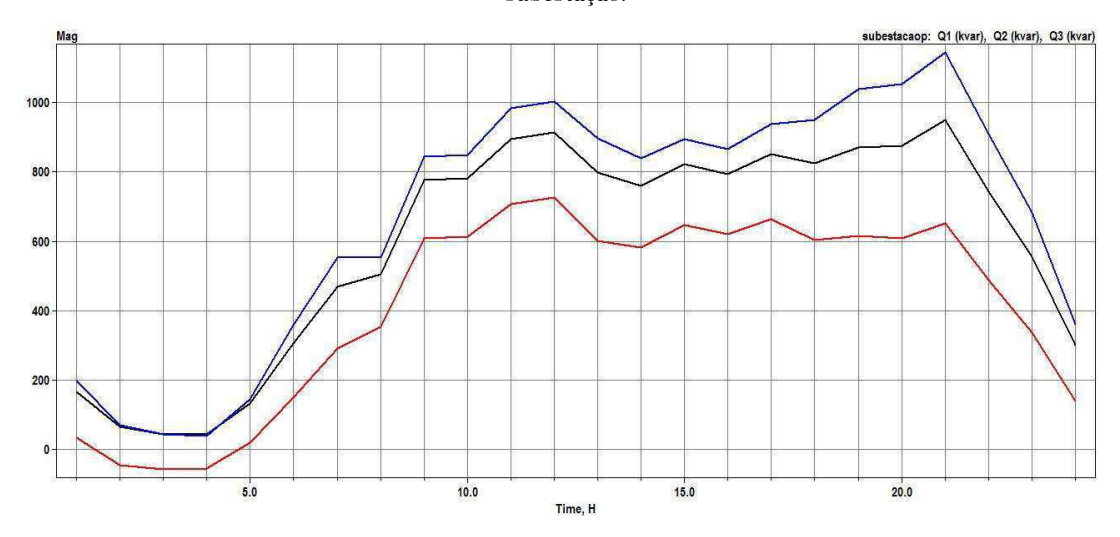

Fonte: OpenDSS

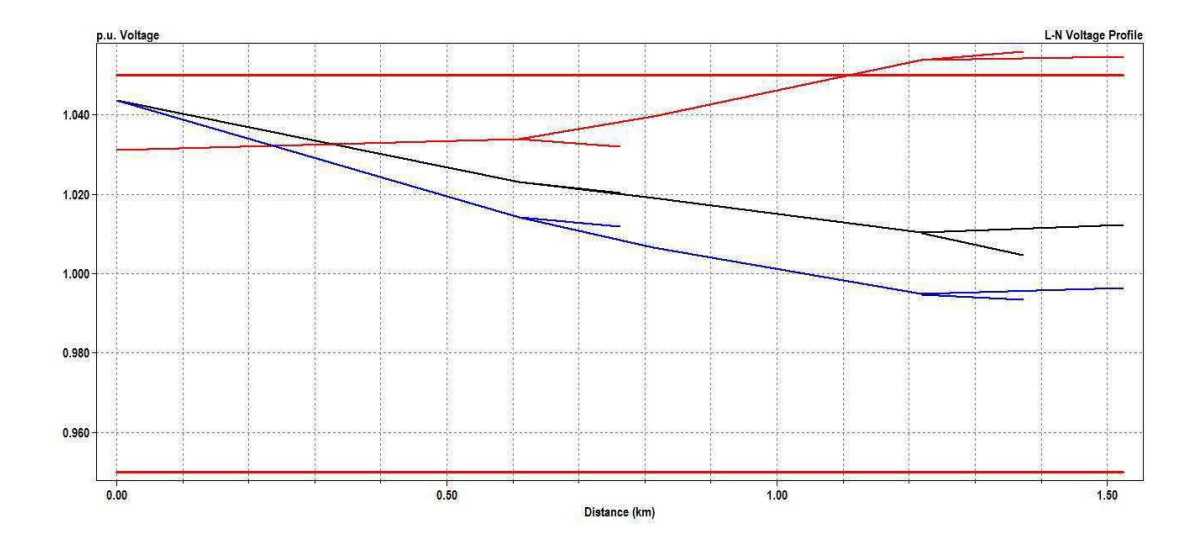

Figura 20 – Sistema-teste com aerogerador com controle de reativos: perfil de tensão do tronco do alimentador.

Fonte: OpenDSS

| Tabela 15 - Sistema-teste com aerogerador com controle de reativos: perdas técnicas. |  |  |
|--------------------------------------------------------------------------------------|--|--|
|                                                                                      |  |  |

| Elemento                         | Perdas (kW)  | Perdas %     | Perdas (kvar) |
|----------------------------------|--------------|--------------|---------------|
| Line 650632                      | 17,62        | 1,05         | 47,77         |
| Line 632670                      | 3,18         | 0,34         | 8,77          |
| Line 670671                      | 5,35         | 0,72         | 14,98         |
| Line 671680                      | 1,25         | 0,18         | 3,18          |
| Line 632633                      | 0,65         | 0,18         | 0,82          |
| Line 632645                      | 2,23         | 0,6          | 1,95          |
| Line 645646                      | 0,43         | 0,2          | 0,38          |
| Line 692675                      | 3,25         | 0,43         | 1,95          |
| Line 671684                      | 0,48         | 0,18         | 0,38          |
| Line 684611                      | 0,31         | 0,21         | 0,31          |
| Line 684652                      | 0,67         | 0,58         | 0,18          |
| Line 671692                      | 0,07         | 0,46         | 0,06          |
| <b>Banco Cap1</b>                | 0            | $\mathbf{0}$ | $-622,26$     |
| <b>Banco Cap2</b>                | $\mathbf{0}$ | 0            | $-98,46$      |
| Subestação                       | $\mathbf{0}$ | 0            | 0,004         |
| <b>Transformador XFM1</b>        | 4,37         | 1,2          | 8             |
| <b>Regulador Fase A</b>          | 0,003        | $\bf{0}$     | 0,031         |
| <b>Regulador Fase B</b>          | 0,001        | $\mathbf{0}$ | 0,011         |
| <b>Regulador Fase C</b>          | 0,07         | $\mathbf{0}$ | 0,04          |
| <b>Transformador Aerogerador</b> | 3,29         | 0,46         | 37,48         |

Fonte: OpenDSS

**Análise:** A presença do aerogerador com controle de reativos resultou em: i) redução da potência reativa, devido à presença do banco de capacitores; ii) melhora no perfil de tensão.

## 4.4 Sistema-Teste com aerogerador e gerador fotovoltaico

Neste caso, o sistema possui três fontes de suprimento: a subestação, o aerogerador e o gerador fotovoltaico. Os gráficos das potências ativas e reativas fornecidas pela subestação, do perfil de tensão do tronco do alimentador, da curva de potência do gerador fotovoltaico e das perdas técnicas são apresentados nas Figuras 21, 22, 23, 24 e Tabela 16, respectivamente.

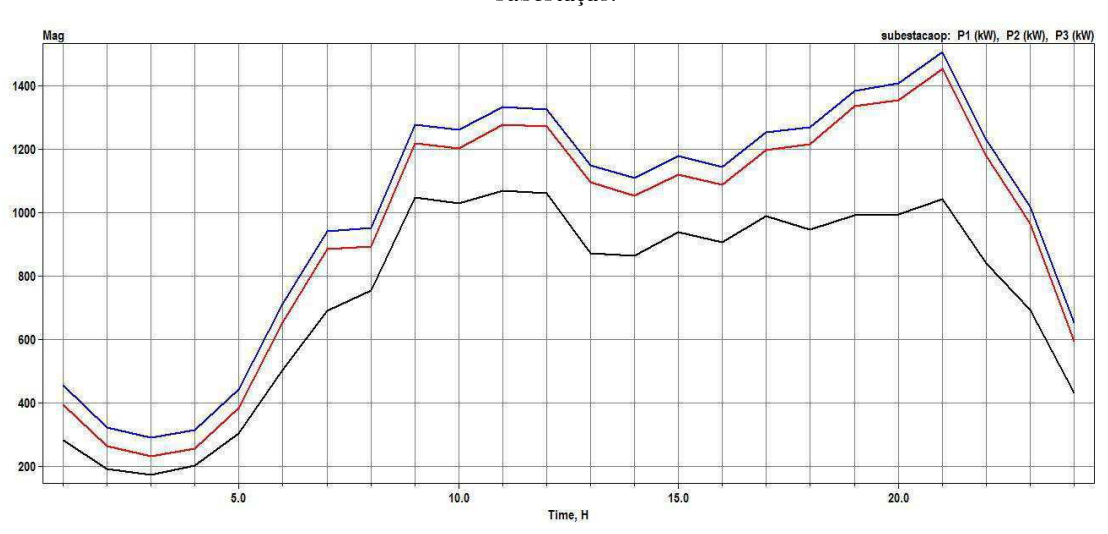

Figura 21 – Sistema-teste com aerogerador e gerador fotovoltaico: potência ativa fornecida pela subestação.

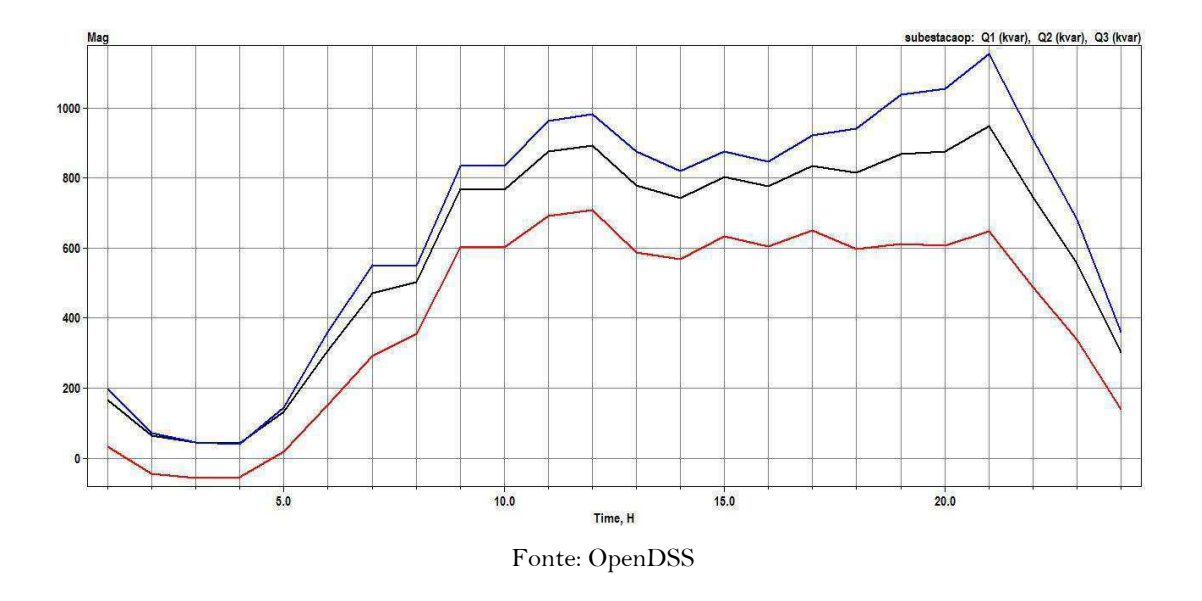

Figura 22 – Sistema-teste com aerogerador e gerador fotovoltaico: potência reativa fornecida pela subestação.

Figura 23 – Sistema-teste com aerogerador e gerador fotovoltaico: perfil de tensão do tronco do alimentador.

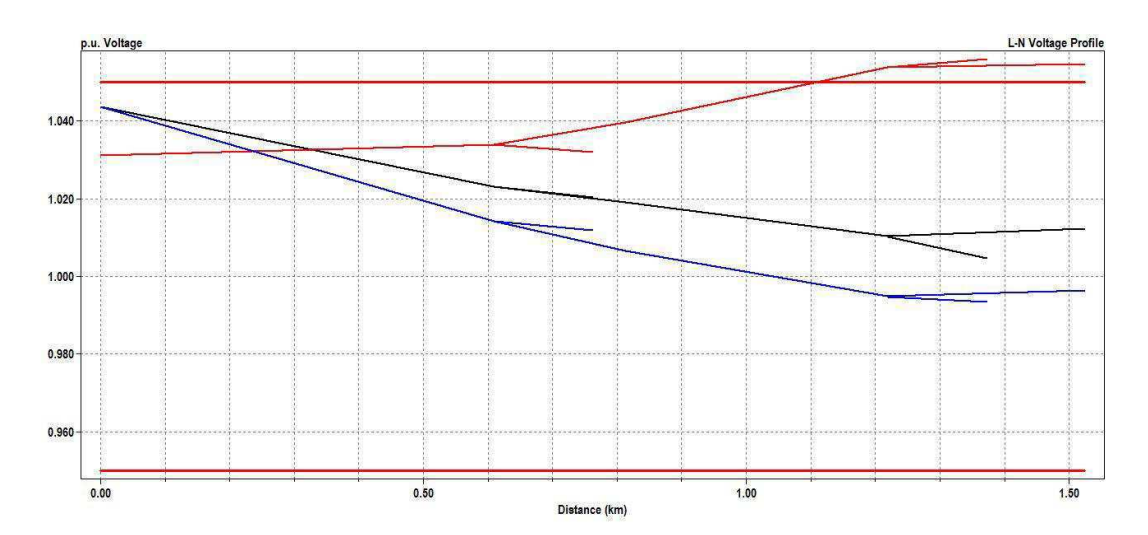

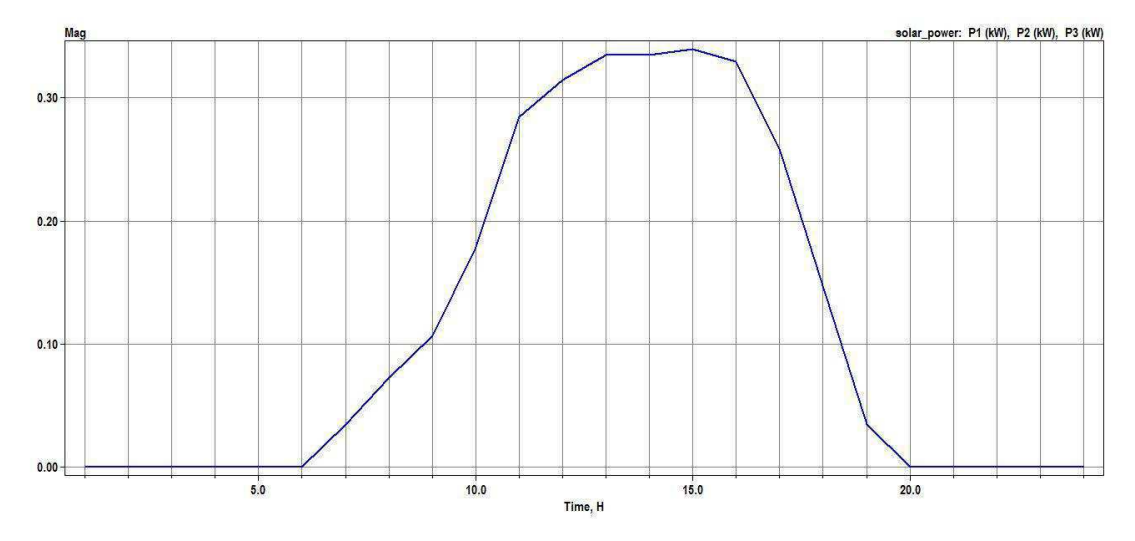

Figura 24 – Sistema-teste com aerogerador e gerador fotovoltaico: potência ativa gerada pelo gerador fotovoltaico.

| Elemento                         | Perdas (kW)    | Perdas%        |
|----------------------------------|----------------|----------------|
| Line 650632                      | 14,86          | 0,89           |
| Line 632670                      | 2,77           | 0,3            |
| Line 670671                      | 4,74           | 0,64           |
| Line 671680                      | 0,99           | 0,14           |
| Line 632633                      | 0,65           | 0,18           |
| Line 632645                      | 2,23           | 0,6            |
| Line 645646                      | 0,43           | 0,2            |
| Line 692675                      | 3,23           | 0,42           |
| Line 671684                      | 0,48           | 0,18           |
| Line 684611                      | 0,31           | 0,21           |
| <b>Line 684652</b>               | 0,67           | 0,58           |
| Line 671692                      | 0,07           | 0,01           |
| <b>Banco Cap1</b>                | $\overline{0}$ | $\overline{0}$ |
| <b>Banco Cap2</b>                | $\mathbf{0}$   | 0              |
| Subestação                       | $\mathbf{0}$   | 0              |
| <b>Transformador XFM1</b>        | 4,401          | 1,2            |
| <b>Regulador Fase A</b>          | 0,003          | 0              |
| <b>Regulador Fase B</b>          | 0,001          | 0              |
| <b>Regulador Fase C</b>          | 0,03           | $\overline{0}$ |
| <b>Transformador Aerogerador</b> | 2,6            | 0,36           |
| <b>Tramnsformador Foto</b>       | $\pmb{0}$      | 0              |

Tabela 16 – Sistema-teste com aerogerador e gerador fotovoltaico: perdas técnicas.

Fonte: OpenDSS

**Análise:** A presença dos geradores eólico e fotovoltaico conjuntamente na barra 680 e o gerador fotovoltaico na barra 675 resultou em: i) redução significativa da potência ativa fornecida pela subestação no horário de pico de geração fotovoltaica (11:00 as 16:00); ii) melhoria do perfil de tensão; iii) redução das perdas em todos os elementos do sistema.

## 4.5 Discussão dos Resultados

Para analisar os resultados obtidos, consideraram-se como referência os valores obtidos na seção 4.1: sistema-teste sem a presença da GD e adotou-se como parâmetro de avaliação, o erro percentual:

$$
E\% = \left| \frac{V - V_R}{V_R} \right| * 100\%,\qquad(13)
$$

Sendo:  $E%$  = Erro percentual;  $V$  = valor calculado;  $V<sub>R</sub>$  = valor de referência.

Apresentam-se a seguir as tabelas produzidas.

|                |        | Fase A   |         |        | Fase B   |         |        | Fase C   |         |
|----------------|--------|----------|---------|--------|----------|---------|--------|----------|---------|
| Hora           | Sem GD | Com Aero | Erro %  | Sem GD | Com Aero | Erro %  | Sem GD | Com Aero | Erro %  |
| 1              | 510    | 283      | 44,5098 | 633    | 395      | 37,5987 | 697    | 455      | 34,7202 |
| $\overline{2}$ | 400    | 192      | 52      | 479    | 263      | 45,0939 | 543    | 323      | 40,5157 |
| 3              | 382    | 173      | 54,712  | 446    | 231      | 48,2063 | 511    | 290      | 43,2485 |
| 4              | 397    | 204      | 48,6146 | 456    | 256      | 43,8596 | 520    | 314      | 39,6154 |
| 5              | 503    | 305      | 39,3638 | 592    | 384      | 35,1351 | 656    | 443      | 32,4695 |
| 6              | 698    | 503      | 27,937  | 864    | 654      | 24,3056 | 926    | 712      | 23,1102 |
| $\overline{1}$ | 898    | 703      | 21,7149 | 1117   | 902      | 19,248  | 1175   | 957      | 18,5532 |
| 8              | 990    | 783      | 20,9091 | 1153   | 927      | 19,601  | 1212   | 986      | 18,6469 |
| 9              | 1320   | 1091     | 17,3485 | 1522   | 1264     | 16,9514 | 1575   | 1323     | 16      |
| 10             | 1326   | 1102     | 16,8929 | 1531   | 1279     | 16,4598 | 1584   | 1337     | 15,5934 |
| 11             | 1429   | 1187     | 16.9349 | 1670   | 1396     | 16,4072 | 1724   | 1454     | 15,6613 |
| 12             | 1443   | 1191     | 17,4636 | 1687   | 1402     | 16,8939 | 1741   | 1461     | 16,0827 |
| 13             | 1274   | 1009     | 20,8006 | 1535   | 1237     | 19,4137 | 1588   | 1294     | 18,5139 |
| 14             | 1261   | 999      | 20,7772 | 1484   | 1192     | 19,6765 | 1540   | 1251     | 18,7662 |
| 15             | 1344   | 1079     | 19,7173 | 1559   | 1264     | 18,9224 | 1614   | 1323     | 18,0297 |
| 16             | 1308   | 1042     | 20.3364 | 1522   | 1226     | 19,4481 | 1577   | 1285     | 18,5162 |
| 17             | 1367   | 1097     | 19,7513 | 1601   | 1306     | 18,426  | 1654   | 1363     | 17,5937 |
| 18             | 1269   | 1007     | 20.6462 | 1577   | 1278     | 18.9601 | 1627   | 1332     | 18,1315 |
| 19             | 1268   | 1008     | 20.5047 | 1640   | 1349     | 17,7439 | 1693   | 1399     | 17,3656 |
| 20             | 1256   | 996      | 20,7006 | 1646   | 1355     | 17,6792 | 1700   | 1405     | 17.3529 |
| 21             | 1304   | 1046     | 19,7853 | 1745   | 1444     | 17,2493 | 1801   | 1504     | 16,4908 |
| 22             | 1105   | 840      | 23,9819 | 1478   | 1179     | 20,23   | 1529   | 1230     | 19,5553 |
| 23             | 930    | 693      | 25,4839 | 1229   | 965      | 21,4809 | 1286   | 1020     | 20,6843 |
| 24             | 662    | 431      | 34,8943 | 841    | 593      | 29,4887 | 904    | 652      | 27,8761 |

Tabela 17 – Erro percentual da potência ativa na subestação (com aerogerador).

|                | Fase A |          |         | Fase B   |          |         | Fase C |          |         |
|----------------|--------|----------|---------|----------|----------|---------|--------|----------|---------|
| Hora           | Sem GD | Com Aero | Erro %  | Sem GD   | Com Aero | Erro %  | Sem GD | Com Aero | Erro %  |
| 1              | 196    | 167,01   | 14,7908 | 51,72    | 33,8     | 34,6481 | 230    | 197,47   | 14,1435 |
| 2              | 99,5   | 64.62    | 35,0553 | $-20,52$ | $-45,95$ | 123,928 | 107    | 70,69    | 33,9346 |
| 3              | 78,71  | 44.55    | 43,3998 | $-33,4$  | $-56,86$ | 70,2395 | 78,73  | 44.12    | 43,9604 |
| 4              | 84.667 | 43,31    | 99,9488 | $-23,52$ | $-54.48$ | 131,633 | 81.13  | 39,45    | 51,3743 |
| 5              | 173    | 132,09   | 23,6474 | 47,98    | 18,96    | 60,4835 | 188    | 144.4    | 23,1915 |
| 6              | 353    | 469,87   | 33,1076 | 185      | 150,8    | 18,4865 | 413,63 | 358,7    | 13,28   |
| $\overline{I}$ | 521    | 504.38   | 3.19002 | 328      | 291.56   | 11,1098 | 614.83 | 552.96   | 10,0629 |
| 8              | 553    | 777,52   | 40,6004 | 391      | 353,56   | 9,57545 | 614,11 | 552,8    | 9,98355 |
| 9              | 820    | 781,6    | 4.68293 | 642      | 609.34   | 5,08723 | 905    | 843,66   | 6,7779  |
| 10             | 826    | 894,21   | 8,25787 | 647      | 612,23   | 5,37403 | 914    | 849,52   | 7.0547  |
| 11             | 933    | 914,66   | 1,9657  | 732      | 707,06   | 3,4071  | 1042   | 982,21   | 5,738   |
| 12             | 947    | 797,63   | 15,773  | 744      | 725,19   | 2,52823 | 1057   | 1002,67  | 5,14002 |
| 13             | 819    | 760,27   | 7,17094 | 607      | 600.46   | 1,07743 | 939    | 896,8    | 4.49414 |
| 14             | 785    | 822,63   | 4,79363 | 592      | 580,99   | 1,8598  | 881    | 838,5    | 4,82406 |
| 15             | 846    | 793,83   | 6,16667 | 659      | 647,75   | 1.70713 | 938    | 894.9    | 4,59488 |
| 16             | 816    | 851,15   | 4,3076  | 629      | 619,42   | 1,52305 | 907    | 866,02   | 4,51819 |
| 17             | 875    | 823,99   | 5,82971 | 675      | 664,09   | 1,6163  | 984    | 938.35   | 4,63923 |
| 18             | 845    | 869,73   | 2,92663 | 609      | 604,86   | 0.6798  | 993    | 949,56   | 4,37462 |
| 19             | 893    | 874,4    | 2.08287 | 617      | 615,25   | 0.28363 | 1077   | 1038,25  | 3,59796 |
| 20             | 897    | 949,43   | 5,84504 | 610      | 609,26   | 0,12131 | 1092   | 1052,61  | 3,60714 |
| 21             | 972    | 743,31   | 23,5278 | 652      | 650,63   | 0,21012 | 1194   | 1144,22  | 4,16918 |
| 22             | 761    | 556,73   | 26,8423 | 487      | 488,96   | 0,40246 | 947    | 909,52   | 3,95776 |
| 23             | 589    | 300,9    | 48,9134 | 350      | 336,97   | 3,72286 | 738    | 682,48   | 7.52304 |
| 24             | 329    | 166,96   | 49,2523 | 154      | 139,99   | 9,0974  | 397    | 360,65   | 9,15617 |

Tabela 18 – Erro percentual da potência reativa na subestação (com aerogerador).

|                         |        | Fase A          |         |        | Fase B          |         |        | Fase C          |         |  |
|-------------------------|--------|-----------------|---------|--------|-----------------|---------|--------|-----------------|---------|--|
| Hora                    | Sem GD | Com Aero e Foto | Erro %  | Sem GD | Com Aero e Foto | Erro %  | Sem GD | Com Aero e Foto | Erro %  |  |
| 1.                      | 510    | 282,87          | 44,5353 | 633    | 395,91          | 37,455  | 697    | 455,26          | 34,6829 |  |
| $\overline{2}$          | 400    | 192,75          | 51.8125 | 479    | 263,55          | 44,9791 | 543    | 323,95          | 40,3407 |  |
| $\overline{\mathbf{3}}$ | 382    | 173,73          | 54,5209 | 446    | 231,79          | 48,0291 | 511    | 290,59          | 43,1331 |  |
| 4                       | 397    | 204,09          | 48,5919 | 456    | 256,1           | 43,8377 | 520    | 314,79          | 39,4635 |  |
| 5 <sub>1</sub>          | 503    | 305,59          | 39,2465 | 592    | 384,76          | 35,0068 | 656    | 443,68          | 32,3659 |  |
| 6                       | 698    | 503,51          | 27,8639 | 864    | 634,25          | 26,5914 | 926    | 712,88          | 23,0151 |  |
| $\overline{7}$          | 898    | 690,21          | 23,1392 | 1117   | 885,47          | 20,7278 | 1175   | 942,49          | 19,7881 |  |
| 8                       | 990    | 755,55          | 23,6818 | 1153   | 895,1           | 22,3677 | 1212   | 953,14          | 21,3581 |  |
| 9                       | 1320   | 1048,25         | 20,5871 | 1522   | 1219,78         | 19,8568 | 1575   | 1277,63         | 18,8806 |  |
| 10                      | 1326   | 1030,94         | 22,2519 | 1531   | 1203,09         | 21,418  | 1584   | 1260.81         | 20,4034 |  |
| 11                      | 1429   | 1070,73         | 25,0714 | 1670   | 1277,67         | 23,4928 | 1724   | 1333,66         | 22,6415 |  |
| 12                      | 1443   | 1062,89         | 26,3416 | 1687   | 1272,01         | 24.5993 | 1741   | 1327,38         | 23,7576 |  |
| 13                      | 1274   | 873,48          | 31,438  | 1535   | 1069,02         | 30,357  | 1588   | 1151,01         | 27,5183 |  |
| 14                      | 1261   | 863,25          | 31,5424 | 1484   | 1053,38         | 29,0175 | 1540   | 1178,32         | 23,4857 |  |
| 15                      | 1344   | 940             | 30,0595 | 1559   | 1121.45         | 28,0661 | 1614   | 1145.03         | 29,0564 |  |
| 16                      | 1308   | 907             | 30.6575 | 1522   | 1088,05         | 28,5118 | 1577   | 1253,13         | 20,5371 |  |
| 17                      | 1367   | 991             | 27,5055 | 1601   | 1197,65         | 25,1936 | 1654   | 1269,94         | 23,2201 |  |
| 18                      | 1269   | 946,73          | 25,3956 | 1577   | 1216,71         | 22,8465 | 1627   | 1385,78         | 14,8261 |  |
| 19                      | 1268   | 991,91          | 21,7737 | 1640   | 1335,56         | 18,5634 | 1693   | 1407,19         | 16,8819 |  |
| 20                      | 1256   | 993,83          | 20,8734 | 1646   | 1355,47         | 17,6507 | 1700   | 1507,18         | 11,3424 |  |
| 21                      | 1304   | 1042.71         | 20,0376 | 1745   | 1453,68         | 16,6946 | 1801   | 1230,15         | 31,6963 |  |
| 22                      | 1105   | 840,51          | 23,9357 | 1478   | 1179,23         | 20,2145 | 1529   | 1020,85         | 33,2341 |  |
| 23                      | 930    | 693,79          | 25,3989 | 1229   | 965,87          | 21,4101 | 1286   | 652,27          | 49,2792 |  |
| 24                      | 662    | 431,88          | 34,7613 | 841    | 593,98          | 29,3722 | 904    | 455,32          | 49,6327 |  |

Tabela 19 – Erro percentual da potência ativa na subestação

(com aerogerador e gerador fotovoltaico).

|                |        | Fase A          |         |          | Fase B          |         |        | Fase C          |         |  |
|----------------|--------|-----------------|---------|----------|-----------------|---------|--------|-----------------|---------|--|
| Hora           | Sem GD | Com Aero e Foto | Erro %  | Sem GD   | Com Aero e Foto | Erro %  | Sem GD | Com Aero e Foto | Erro %  |  |
| 1              | 196    | 167.02          | 14,7857 | 51,72    | 33,81           | 34,6288 | 230    | 197,43          | 14,1609 |  |
| $\overline{2}$ | 99,5   | 65              | 34,6734 | $-20.52$ | $-45,95$        | 123,928 | 107    | 70,69           | 33,9346 |  |
| 3              | 78,71  | 44.55           | 43,3998 | $-33.4$  | $-56,86$        | 70,2395 | 78,73  | 44,12           | 43,9604 |  |
| 4              | 84.667 | 43.31           | 99,9488 | $-23.52$ | $-54,48$        | 131,633 | 81,13  | 39,45           | 51,3743 |  |
| 5              | 173    | 132,71          | 23,289  | 47,98    | 18,98           | 60,4419 | 188    | 144,4           | 23,1915 |  |
| 6              | 353    | 305,51          | 13,4533 | 185      | 150.8           | 18,4865 | 413,63 | 358.7           | 13,28   |  |
| 7              | 521    | 470,74          | 9,64683 | 328      | 292,18          | 10,9207 | 614,83 | 550.6           | 10,4468 |  |
| 8              | 553    | 502,64          | 9,10669 | 391      | 355,17          | 9,16368 | 614,11 | 549,58          | 10,5079 |  |
| 9              | 820    | 768.63          | 6,26463 | 642      | 602.8           | 6,10592 | 905    | 834,26          | 7,81657 |  |
| 10             | 826    | 767,57          | 7,07385 | 647      | 601,99          | 6,95672 | 914    | 834,55          | 8,69256 |  |
| 11             | 933    | 874,25          | 6.29689 | 732      | 690,2           | 5,71038 | 1042   | 961,4           | 7,73512 |  |
| 12             | 947    | 892,45          | 5,7603  | 744      | 708,13          | 4,82124 | 1057   | 981,76          | 7,11826 |  |
| 13             | 819    | 778.51          | 4,94383 | 607      | 587.1           | 3,27842 | 939    | 876.37          | 6,66986 |  |
| 14             | 785    | 741.58          | 5,53121 | 592      | 566,99          | 4,22466 | 881    | 818,94          | 7,04427 |  |
| 15             | 846    | 802.39          | 5,15485 | 659      | 632,03          | 4.09256 | 938    | 874,23          | 6,79851 |  |
| 16             | 816    | 775.14          | 5,00735 | 629      | 604.87          | 3,83625 | 907    | 846.7           | 6,64829 |  |
| 17             | 875    | 834,49          | 4,62971 | 675      | 650,82          | 3,58222 | 984    | 920,45          | 6,45833 |  |
| 18             | 845    | 814.41          | 3,62012 | 609      | 596,72          | 2.01642 | 993    | 939,69          | 5.36858 |  |
| 19             | 893    | 867,75          | 2,82755 | 617      | 611,36          | 0,9141  | 1077   | 1037,16         | 3,69916 |  |
| 20             | 897    | 875.18          | 2,43255 | 610      | 606,68          | 0,54426 | 1092   | 1054,12         | 3,46886 |  |
| 21             | 972    | 947,46          | 2,52469 | 652      | 648,37          | 0,55675 | 1194   | 1153,77         | 3,36935 |  |
| 22             | 761    | 743,38          | 2,31537 | 487      | 489,02          | 0.41478 | 947    | 909,53          | 3,95671 |  |
| 23             | 589    | 556.72          | 5,48048 | 350      | 336,97          | 3,72286 | 738    | 682,48          | 7,52304 |  |
| 24             | 329    | 300.9           | 8.54103 | 154      | 139,39          | 9.48701 | 397    | 369.65          | 6.88917 |  |

Tabela 20 – Erro percentual da potência reativa na subestação

(com aerogerador e gerador fotovoltaico).

#### **Análise:**

- Tabela 17 Erro percentual da potência ativa na subestação (com aerogerador). Análise da tabela mostrou diferenças significativas nos valores de potências ativas nas primeiras horas do dia. A explicação é de que o aerogerador suprimiu quase metade da potência ativa do sistema, para todas as fases. Além disso, o modelo do aerogerador admite que nas primeiras horas do dia a velocidade do vento é maior, no decorrer do dia a velocidade do vento reduziu, com isso a potência fornecida foi afetada, diminuindo o erro entre as potências.
- Tabela 18 Erro percentual da potência reativa na subestação (com aerogerador). Análise da tabela mostrou que a potência reativa injetada no sistema é significativamente maior nas primeiras horas do dia, a qual é compensada com pelo banco de capacitores.
- Tabela 19 Erro percentual da potência ativa na subestação (com aerogerador e gerador fotovoltaico). Neste caso não se observou diferenças significativas, pois a potência ativa fornecida pelo módulo fotovoltaico não irá influenciar significativamente no sistema quanto a potência fornecida pelo aerogerador.
- Tabela 20 Erro percentual da potência reativa na subestação (com aerogerador e gerador fotovoltaico). Este caso apresentou um controle de potência reativa semelhante ao do cenário que sem gerador fotovoltaico conectado, isso ocorreu porque os módulos não injetam potência reativa no sistema.

Como foi apresentado neste trabalho, a geração distribuida se apresenta como uma excelente alternativa para a solução de diversos problemas no sistema elétrico. Porém, o uso deste tipo de geração exige estudos cada vez mais especificos, onde devem ser indicados a melhor geração, com perdas e influencias negativas no sistema mínimas.

Com auxilio o Software *OpenDSS,* foi analisado os diversos impactos da inserção da GD no sistema elétrico: as perdas técnicas, potências ativas e reativas. Tendo isso em mente foi visto que a geração eólica, devido a sua grande quantidade de potência gerada, influencia o sistema elétrico mais significativamente do que a geração fotovoltaica, devido a seu baixo rendimento não influencia tanto quanto. Porém as duas formas de geração atuam de forma harmonica no sistema elétrico, reduzindo as perdas por transmissão.

Este trabalho foi de extrema importância, pois através da excução do mesmo, pude colocar em pratica diversos conhecimentos obtidos através das disciplinas cursadas, como: Sistemas Elétricos, Análise de Sistemas Elétricos e Geração de Energia Elétrica; e me aprofundar em um tema pouco abordado na graduação, que a Geração Distribuida.

ABRADEE. Associação Brasileira de Distribuidores de Energia Elétrica. Disponível em: http://www.abradee.com.br/. Acesso em abril/2018.

ATLANTIC. Disponível em: http://atlanticenergias.com.br. Acesso em julho/2018.

ARAMIZU, J. Modelagem e Análise de Desempenho de um Sistema Fotovoltaico em Operação Isolada e em Paralelo com uma Rede de Distribuição de Energia Elétrica. Trabalho de Conclusão de Curso. UFSC, São Carlos, 2010.

BRASIL. Decreto Nº 5.163 de 30/07/2004.. Disponível em: http://www.planalto.gov.br/ccivil\_03/\_ato2004-2006/2004/decreto/d5163.HTM. Acesso em abril/2018.

CCE. Câmara de Comercialização de Energia Elétrica. Disponível em: https://www.ccee.org.br/. Acesso em julho/2018.

CHEIM, M. V. Otimização de Projeto Aerodinâmico de Pá de Gerador Eólico Empregando o Método de Elemento de Pá Estacionário. Trabalho de Conclusão de Curso. UTFP, Curitiba, 2016.

CRESESB-CEPEL. Manual de Engenharia para Sistemas Fotovoltaicos. Grupo de Trabalho de Energia Solar – GTES. Rio de Janeiro, 2014.

DUGAN, R. C. Reference Guide - The Open Distribution System Simulator (OpenDSS). Electric Power Research Institute, 2013.

EBC. Empresa Brasil de Comunicação. Disponível em: http://www.ebc.com.br/. Acesso em julho/2018.

EPE. Empresa de Pesquisa Energética. Disponível em: www.epe.gov.br/. Acesso em julho/2018.

IEEE. Recommended Practices and Requirements for Harmonic Control in Electrical Power Systems, IEEE Standard 519-1992, 1993.

JUNQUEIRA, C. M. S. Alocação Ótima de Medidores de Qualidade de Energia

Elétrica para Detecção e Classificação de Variações de Tensão de Curta Duração. Relatório de Projeto e Pesquisa III. COPELE/UFCG, Campina Grande, 2017.

NASCIMENTO, J. P. Um Algoritmo de Proteção Adaptativa para Sistemas de Distribuição com Inserção de Geração Distribuída. Dissertação de Mestrado. COPELE/UFCG, Campina Grande, 2014.

NEOSOLAR. Disponível em: https://www.neosolar.com.br/. Acesso em abril/2018.

NUNES, M. V. A. Avaliação do Comportamento de Aerogeradores de Velocidade Fixa e Variável Integrados em Redes Elétricas Fracas. Tese de Doutorado. UFSC, Florianópolis, 2003.

OPENDSS. Disponível em: [http//smartgrid.epri.com/SimulationTool.aspxIEEE.](http://smartgrid.epri.com/SimulationTool.aspxIEEE) Acesso em abril/2018.

PEREIRA, M. M. Um Estudo do Aerogerador de Velocidade Variável e sua Aplicação para Fornecimento de Potência Elétrica Constante. Dissertação de Mestrado. UFJF, Juiz de Fora, 2004.

PORTALSOLAR. Disponível em: www.portalsolar.com.br/. Acesso em abril/2018.

SOARES, R. A. Análise do Uso dos Softwares OPENDSS e GRIDLAB-D no Estudo de Sistemas com Geração Distribuída. Relatório Parcial PIBIC, UFCG, 2016.

SOARES, R. A. Análise do Uso do Software OPENDSS no Estudo de Sistemas com Geração Distribuída. XIV Congresso de Iniciação Científica da Universidade Federal de Campina Grande, Campina Grande, 2017.

# Anexo

| Hora | Fase A | Fase B | Fase C |  |
|------|--------|--------|--------|--|
| 1    | 510    | 633    | 697    |  |
| 2    | 400    | 479    | 543    |  |
| 3    | 382    | 446    | 511    |  |
| 4    | 397    | 456    | 520    |  |
| 5    | 503    | 592    | 656    |  |
| 6    | 698    | 864    | 926    |  |
| 7    | 898    | 1117   | 1175   |  |
| 8    | 990    | 1153   | 1212   |  |
| 9    | 1320   | 1522   | 1575   |  |
| 10   | 1326   | 1531   | 1584   |  |
| 11   | 1429   | 1670   | 1724   |  |
| 12   | 1443   | 1687   | 1741   |  |
| 13   | 1274   | 1535   | 1588   |  |
| 14   | 1261   | 1484   | 1540   |  |
| 15   | 1344   | 1559   | 1614   |  |
| 16   | 1308   | 1522   | 1577   |  |
| 17   | 1367   | 1601   | 1654   |  |
| 18   | 1269   | 1577   | 1627   |  |
| 19   | 1268   | 1640   | 1693   |  |
| 20   | 1256   | 1646   | 1700   |  |
| 21   | 1304   | 1745   | 1801   |  |
| 22   | 1105   | 1478   | 1529   |  |
| 23   | 930    | 1229   | 1286   |  |
| 24   | 662    | 841    | 904    |  |

Potência ativa na subestação (sem GD)

| Hora | Fase A | Fase B   | Fase C |
|------|--------|----------|--------|
| 1    | 196    | 51.72    | 230    |
| 2    | 99.5   | $-20,52$ | 107    |
| 3    | 78.71  | $-33,4$  | 78.73  |
| 4    | 84.667 | $-23,52$ | 81.13  |
| 5    | 173    | 47,98    | 188    |
| 6    | 353    | 185      | 413.63 |
| 7    | 521    | 328      | 614.83 |
| 8    | 553    | 391      | 614.11 |
| 9    | 820    | 642      | 905    |
| 10   | 826    | 647      | 914    |
| 11   | 933    | 732      | 1042   |
| 12   | 947    | 744      | 1057   |
| 13   | 819    | 607      | 939    |
| 14   | 785    | 592      | 881    |
| 15   | 846    | 659      | 938    |
| 16   | 816    | 629      | 907    |
| 17   | 875    | 675      | 984    |
| 18   | 845    | 609      | 993    |
| 19   | 893    | 617      | 1077   |
| 20   | 897    | 610      | 1092   |
| 21   | 972    | 652      | 1194   |
| 22   | 761    | 487      | 947    |
| 23   | 589    | 350      | 738    |
| 24   | 329    | 154      | 397    |

Potência reativa na subestação (sem GD)

| Hora | Fase A | Fase B | Fase C |
|------|--------|--------|--------|
| 1    | 283    | 395    | 455    |
| 2    | 192    | 263    | 323    |
| 3    | 173    | 231    | 290    |
| 4    | 204    | 256    | 314    |
| 5    | 305    | 384    | 443    |
| 6    | 503    | 654    | 712    |
| 7    | 703    | 902    | 957    |
| 8    | 783    | 927    | 986    |
| 9    | 1091   | 1264   | 1323   |
| 10   | 1102   | 1279   | 1337   |
| 11   | 1187   | 1396   | 1454   |
| 12   | 1191   | 1402   | 1461   |
| 13   | 1009   | 1237   | 1294   |
| 14   | 999    | 1192   | 1251   |
| 15   | 1079   | 1264   | 1323   |
| 16   | 1042   | 1226   | 1285   |
| 17   | 1097   | 1306   | 1363   |
| 18   | 1007   | 1278   | 1332   |
| 19   | 1008   | 1349   | 1399   |
| 20   | 996    | 1355   | 1405   |
| 21   | 1046   | 1444   | 1504   |
| 22   | 840    | 1179   | 1230   |
| 23   | 693    | 965    | 1020   |
| 24   | 431    | 593    | 652    |

Potência ativa na subestação (presença do aerogerador)

| Horas | Fase A | Fase B   | Fase C  |
|-------|--------|----------|---------|
| 1     | 167,01 | 33,80    | 197,47  |
| 2     | 64,62  | -45,95   | 70,69   |
| 3     | 44,55  | $-56,86$ | 44,12   |
| 4     | 43,31  | -54,48   | 39,45   |
| 5     | 132,09 | 18,96    | 144,40  |
| 6     | 469,87 | 150,8    | 358,70  |
| 7     | 504,38 | 291,56   | 552,96  |
| 8     | 777,52 | 353,56   | 552,80  |
| 9     | 781,60 | 609,34   | 843,66  |
| 10    | 894,21 | 612,23   | 849,52  |
| 11    | 914,66 | 707,06   | 982,21  |
| 12    | 797,63 | 725,19   | 1002,67 |
| 13    | 760,27 | 600,46   | 896,80  |
| 14    | 822,63 | 580,99   | 838,50  |
| 15    | 793,83 | 647,75   | 894,90  |
| 16    | 851,15 | 619,42   | 866,02  |
| 17    | 823,99 | 664,09   | 938,35  |
| 18    | 869,73 | 604,86   | 949,56  |
| 19    | 874,40 | 615,25   | 1038,25 |
| 20    | 949,43 | 609,26   | 1052,61 |
| 21    | 743,31 | 650,63   | 1144,22 |
| 22    | 556,73 | 488,96   | 909,52  |
| 23    | 300,90 | 336,97   | 682,48  |
| 24    | 166,96 | 139,99   | 360,65  |

Potência reativa na subestação (presença do aerogerador)

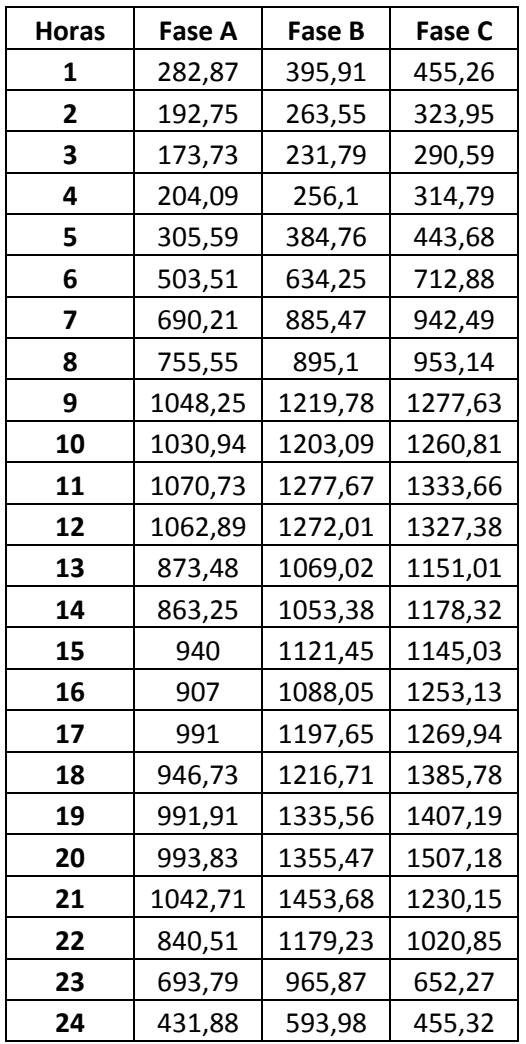

Potência ativa na subestação (presença do aerogerador e gerador fotovoltaico)

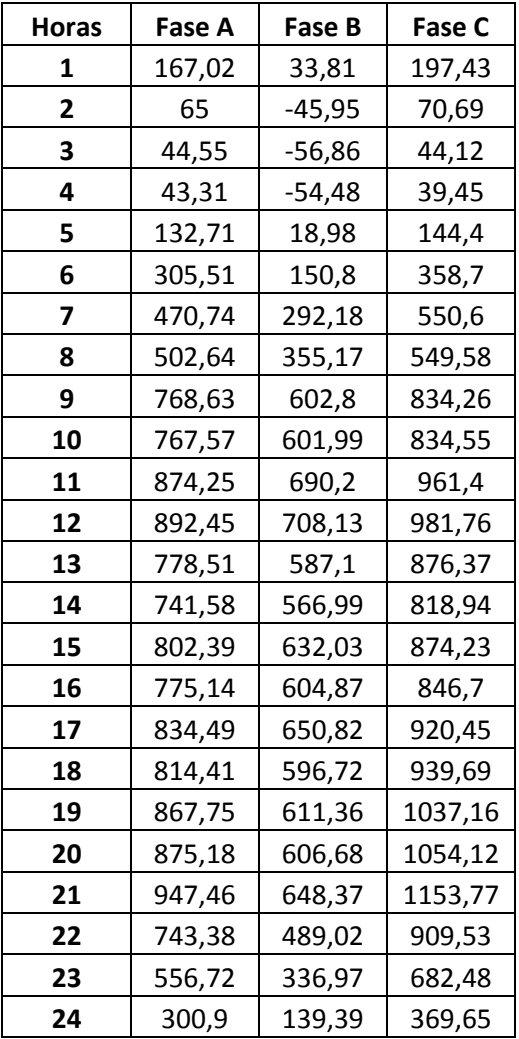

Potência reativa na subestação (presença do aerogerador e gerador fotovoltaico)